Министерство сельского хозяйства Российской Федерации Новочеркасский инженерно-мелиоративный институт им. А.К. Кортунова ФГБОУ ВО Донской ГАУ

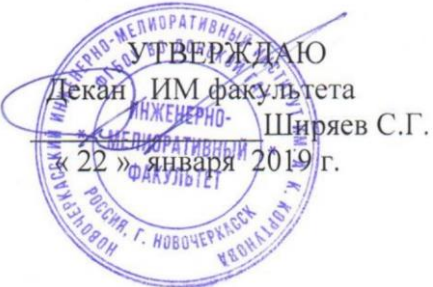

# **РАБОЧАЯ ПРОГРАММА**

**Дисциплины** Б1.В.ДВ.6.1 Информационные технологии

**Форма(ы) обучения** очная

**Составлена с учётом требований ФГОС ВО по направ-**

**утверждённого приказом Минобрнауки России** 01.03.2017, №182

(шифр. наименование учебной дисциплины) **Направление(я) подготовки** 35.03.11 «Гидромелиорация» (код, полное наименование направления подготовки) **Профиль (и)** Общий профиль (полное наименование профиля ОПОП направления подготовки)

**Уровень образования** высшее образование - бакалавриат

(бакалавриат, магистратура)

(очная, очно-заочная, заочная)

**Факультет** Инженерно-мелиоративный, ИМФ

(полное наименование факультета, сокращённое) **Кафедра** Менеджмента и информатики

(полное, сокращенное наименование кафедры)

**лению(ям) подготовки,** 35.03.11 «Гидромелиорация»

(шифр и наименование направления подготовки)

(дата утверждения ФГОС ВО, № приказа)

**Разработчик (и)** профессор кафедры

менеджмента и информатики

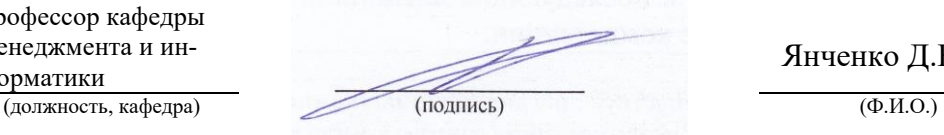

Янченко Д.В.

**Обсуждена и согласована:**

(сокращенное наименование кафедры)

Заведующий кафедрой и профизических поставких и профизических инструмеntal из Иванов П.В.

Заведующая библиотекой География География География География Чалая С.В.

Учебно-методическая комиссия факультета протокол № 6 от « 22 » января 2019 г.

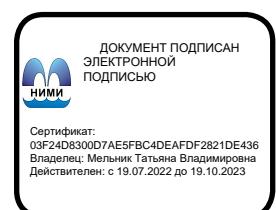

Менеджмента и информатики протокол № 5 от «16» января 2019 г.

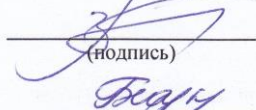

 $\left(\frac{\text{H}_{\text{O},\text{H},\text{O}}}{\text{H}_{\text{O},\text{H},\text{O}}} \right)$ 

(подпись) (Ф.И.О.)

### **1. ПЛАНИРУЕМЫЕ РЕЗУЛЬТАТЫ ОБУЧЕНИЯ ПО ДИСЦИПЛИНЕ, СООТНЕСЕННЫЕ С ПЛАНИРУЕМЫМИ РЕЗУЛЬТАТАМИ ОСВОЕНИЯ ОБРАЗОВАТЕЛЬНОЙ ПРОГРАММЫ**

Планируемые результаты обучения по дисциплине направлены на формирование следующих компетенций образовательной программы 35.03.11 «Гидромелиорация»:

> способностью решать стандартные задачи профессиональной деятельности на основе информационной и библиографической культуры с применением информационно-коммуникационных технологий и с учетом основных требований информационной безопасности (ОПК-2);

Соотношение планируемых результатов обучения по дисциплине с планируемыми результатами освоения образовательной программы:

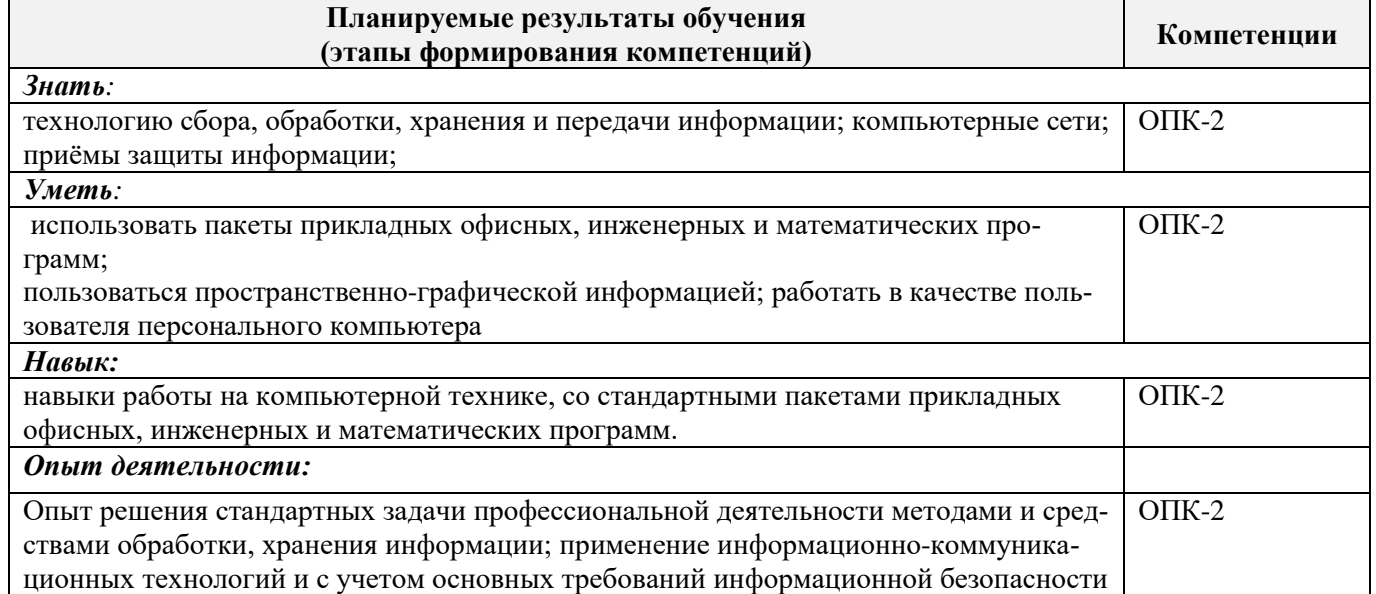

# **2. МЕСТО ДИСЦИПЛИНЫ В СТРУКТУРЕ ОБРАЗОВАТЕЛЬНОЙ ПРОГРАММЫ**

Дисциплина относится к вариативной часть блока Б.1 «Дисциплины (модули)» образовательной программы и входит в дисциплины по выбору обучающегося, изучается во 2 семестре по очной форме обучения. Предшествующие и последующие дисциплины (компоненты образовательной программы) формиру-

ющие указанные компетенции.

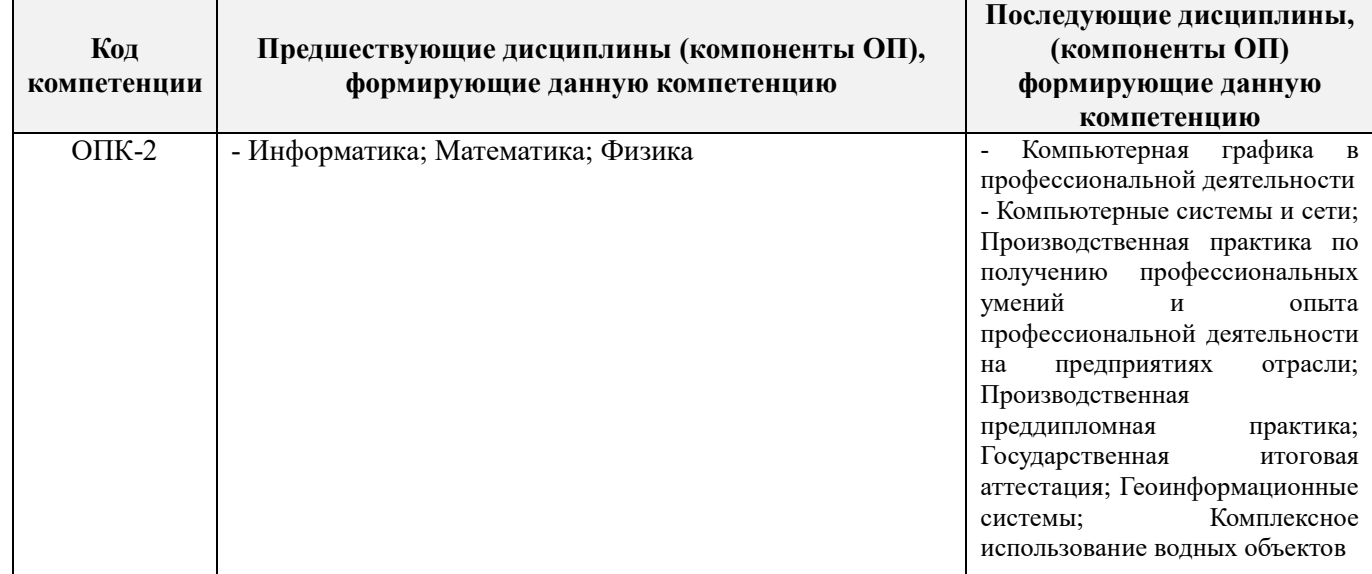

### **3**. **ОБЪЕМ ДИСЦИПЛИНЫ В ЗАЧЕТНЫХ ЕДИНИЦАХ С УКАЗАНИЕМ КОЛИЧЕСТВА АКАДЕМИЧЕСКИХ ЧАСОВ, ВЫДЕЛЕННЫХ НА КОНТАКТНУЮ РАБОТУ ОБУЧАЮЩИХСЯ С ПРЕПОДАВАТЕЛЕМ И НА САМОСТОЯТЕЛЬНУЮ РАБОТУ**

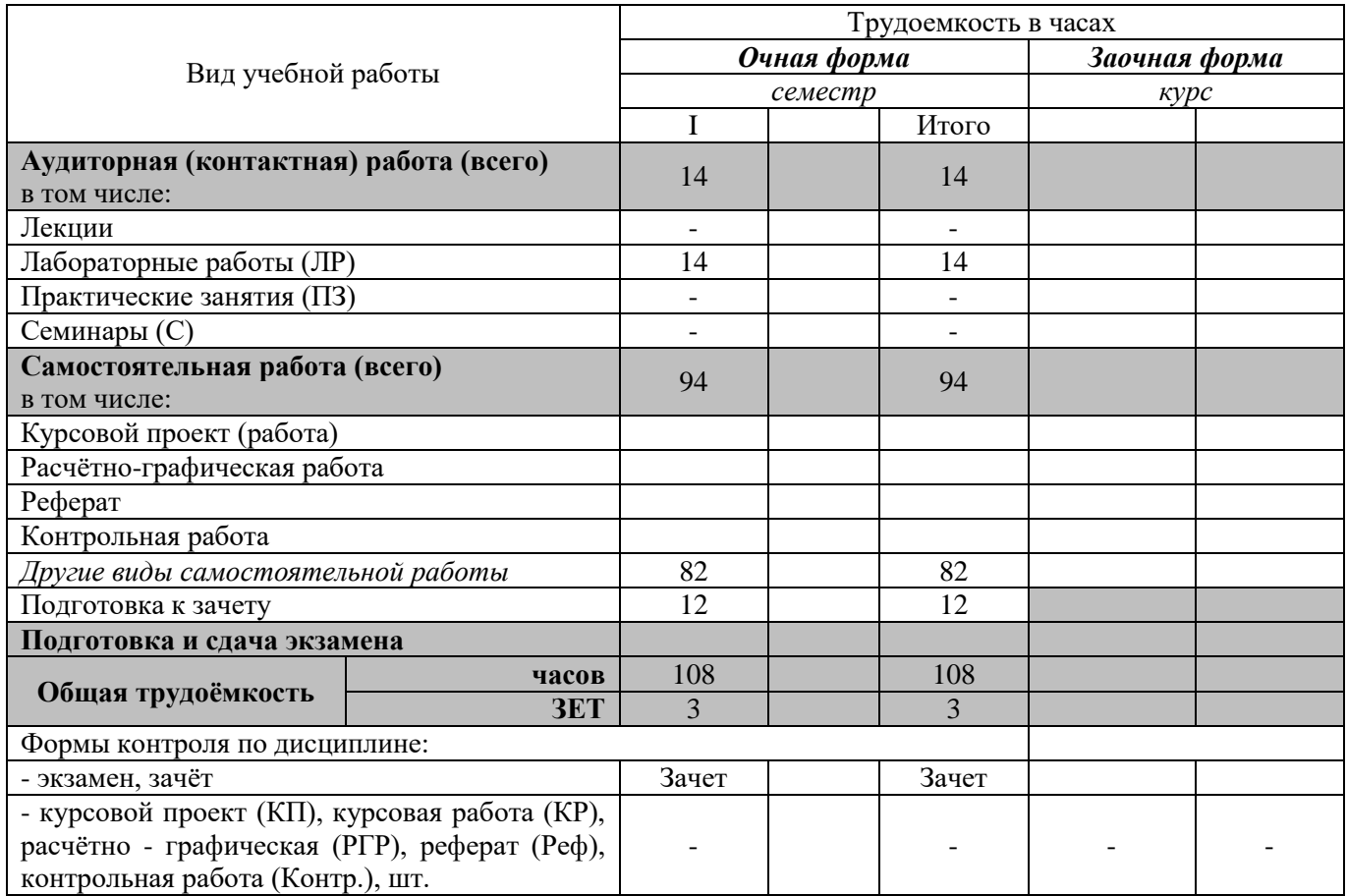

# **4. СОДЕРЖАНИЕ ДИСЦИПЛИНЫ**

### **4.1 Очная форма обучения**

4.1.1 Разделы (темы) дисциплины и виды занятий

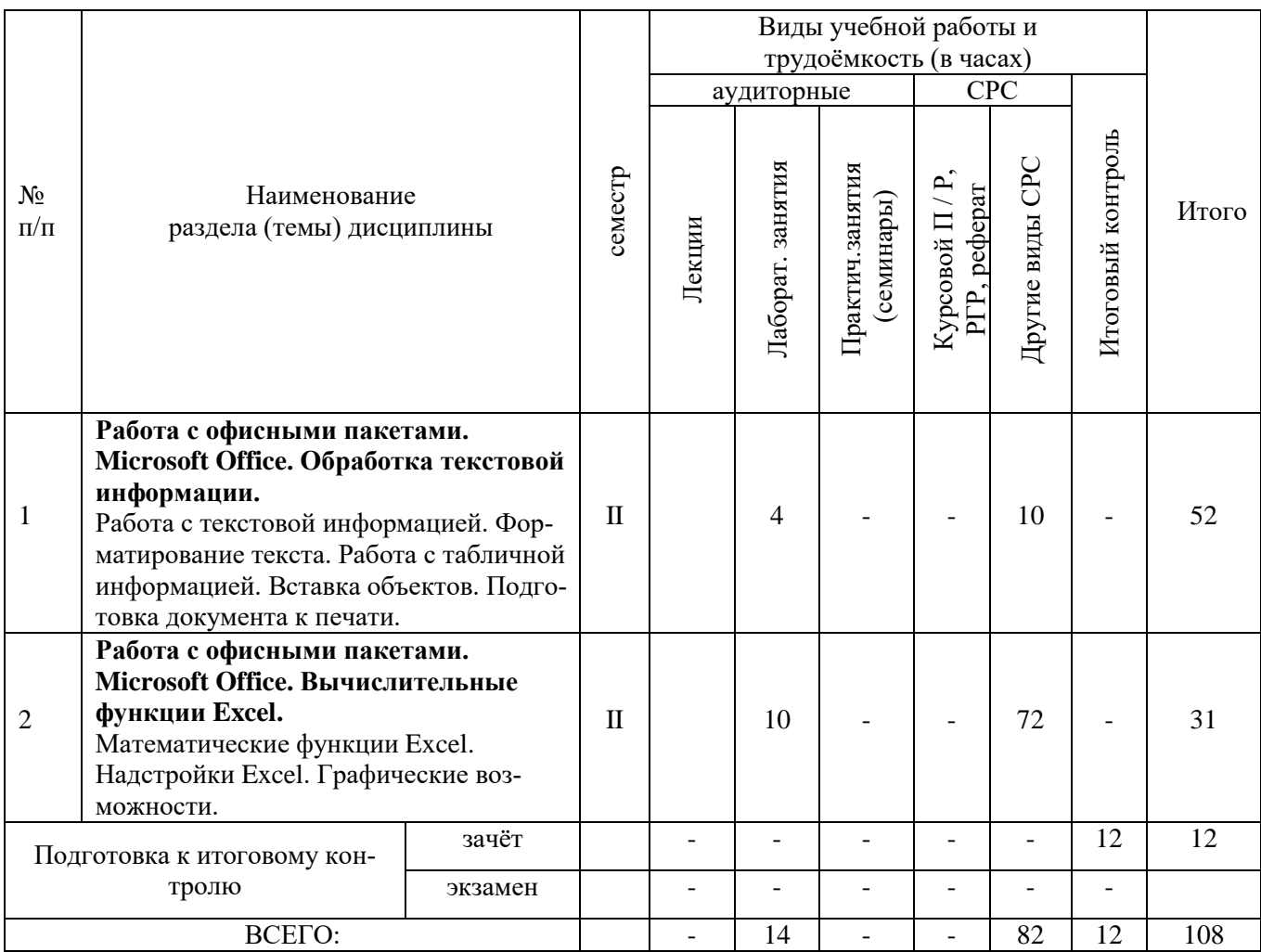

4.1.2 Содержание разделов дисциплины (по лекциям)

# **Не предусмотрено**

4.1.3 Практические занятия (семинары)

**не предусмотрено**

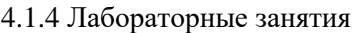

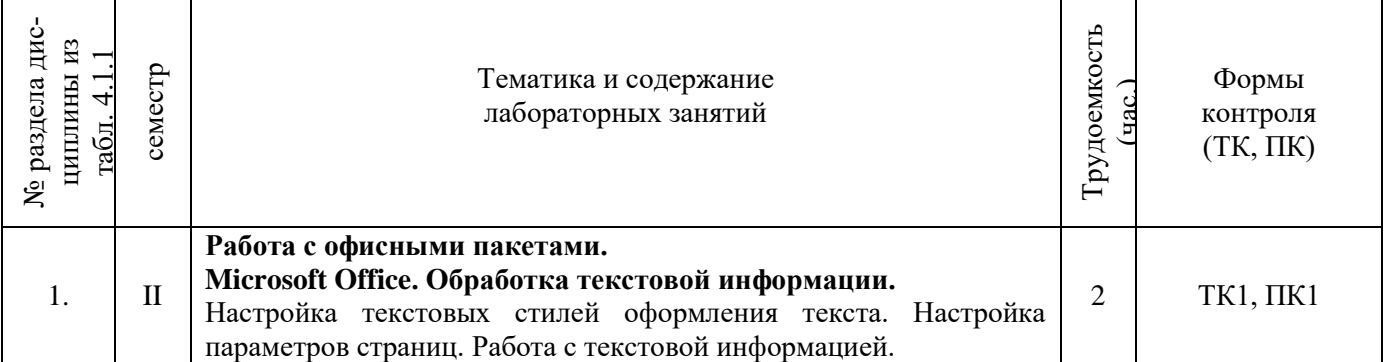

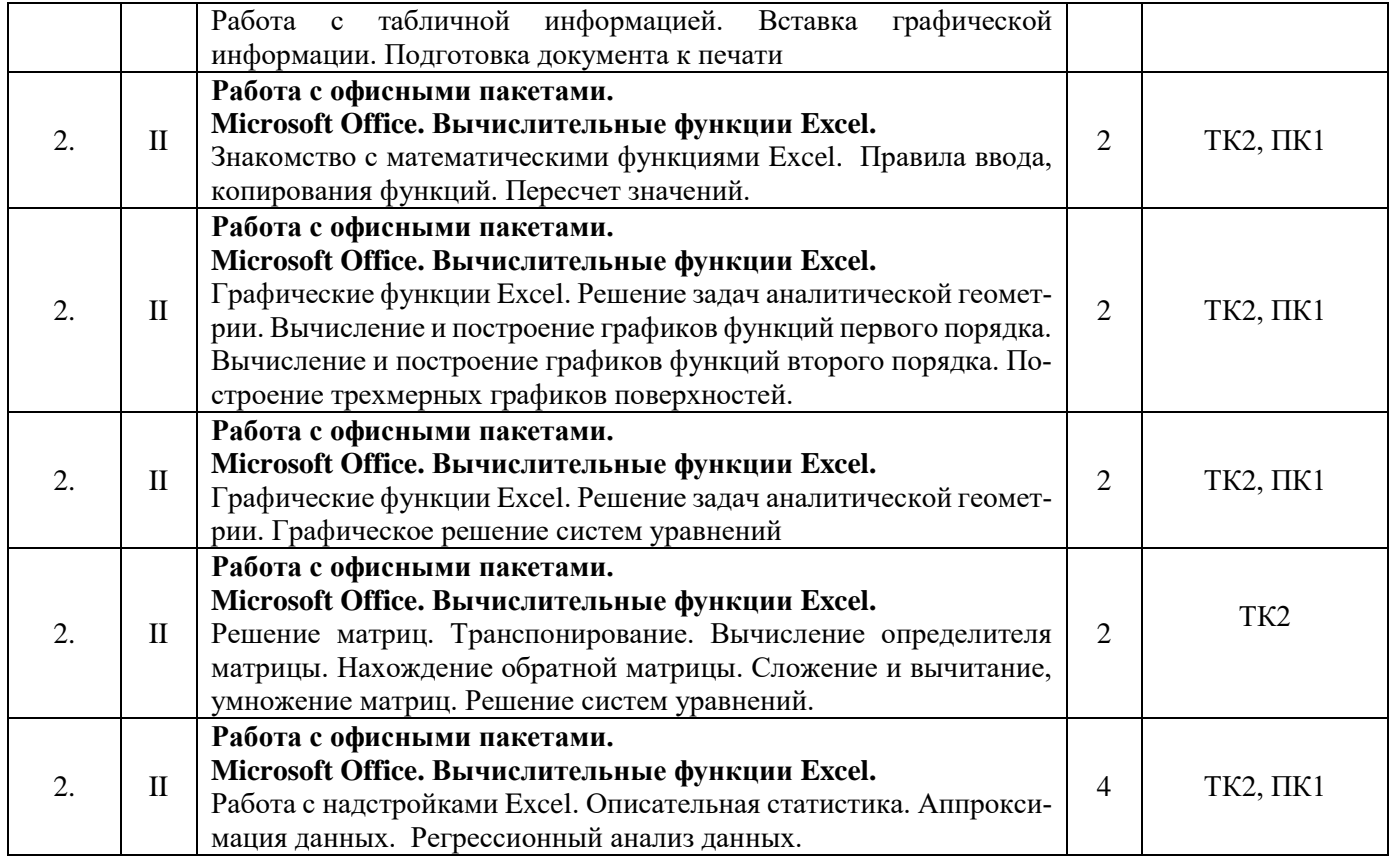

4.1.5 Самостоятельная работа

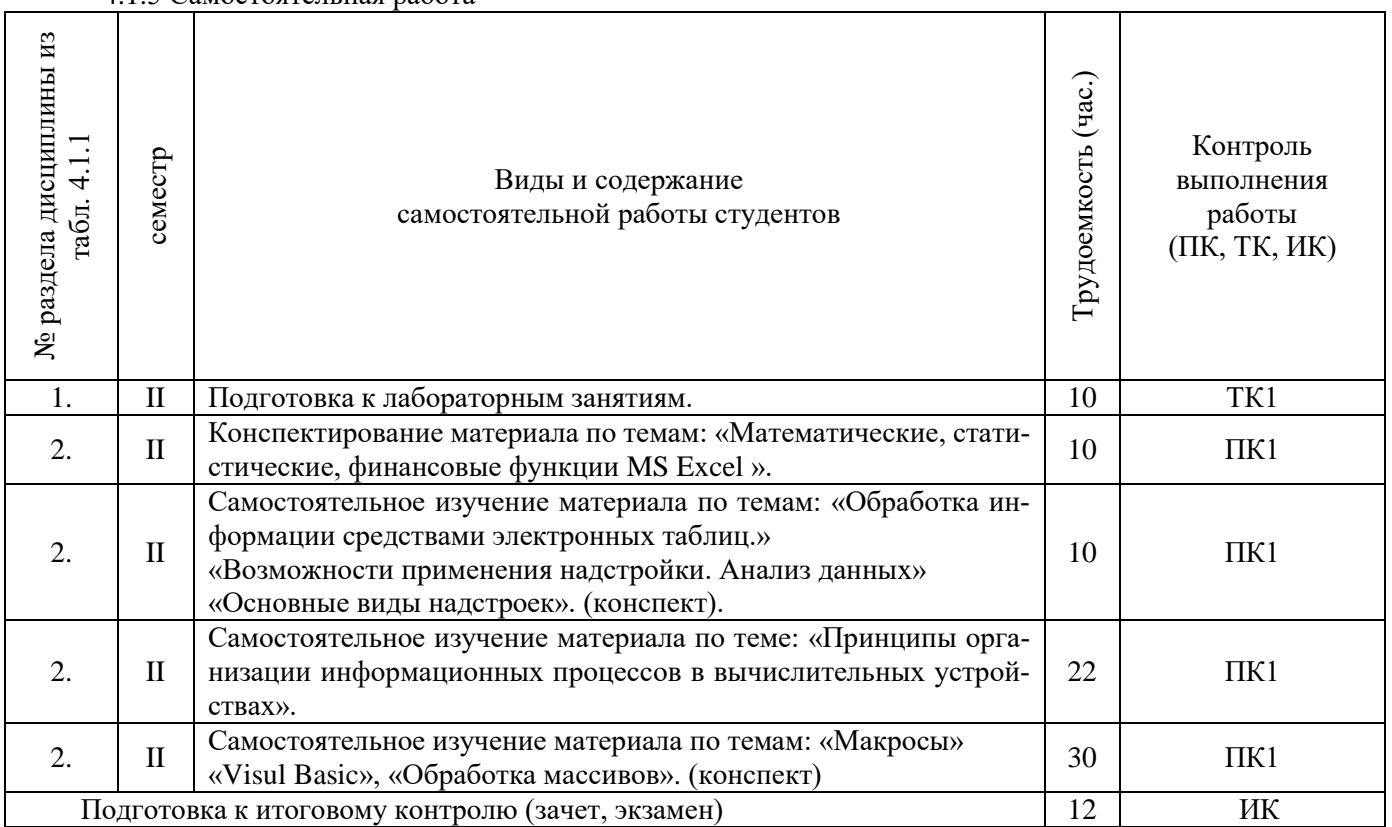

### **4.2 Заочная форма обучения не предусмотрено**

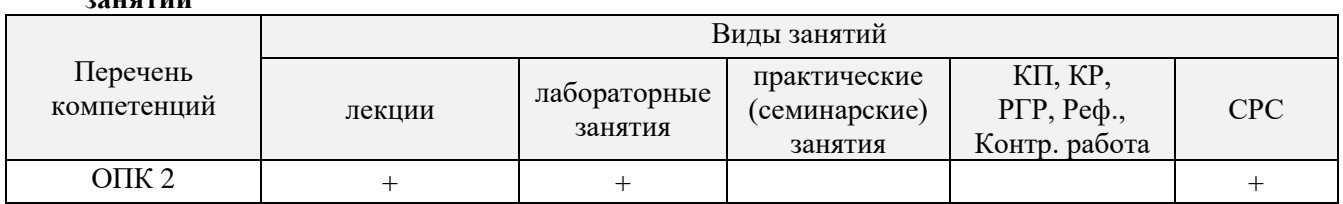

### **4.3 Соответствие компетенций, формируемых при изучении дисциплины, и видов занятий**

# **5. ОБРАЗОВАТЕЛЬНЫЕ ТЕХНОЛОГИИ ИНТЕРАКТИВНОГО ОБУЧЕНИЯ**

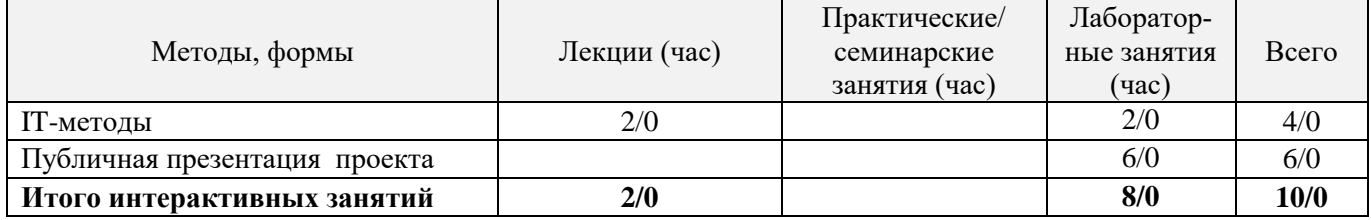

# **6. ПЕРЕЧЕНЬ УЧЕБНО-МЕТОДИЧЕСКОГО ОБЕСПЕЧЕНИЯ ДЛЯ САМОСТОЯТЕЛЬНОЙ РАБОТЫ ОБУЧАЮЩИХСЯ**

- 1. Методические рекомендации по организации самостоятельной работы обучающихся в НИМИ ДГАУ[Электронный ресурс] : (введ. в действие приказом директора №106 от 19 июня 2015г.) / Новочерк. инж.-мелиор. ин-т Донской ГАУ.-Электрон. дан.- Новочеркасск, 2015.- Режим доступа: http://www.ngma.su
- 2. Казаченко, Т.В. Информационные технологии [Текст] : учеб. пособие для студ. заоч. формы обуч. по направл. "Природообустройство и водопользование" / Т. В. Казаченко, Д. В. Янченко, Г. В. Руденко ; Новочерк. инж.-мелиор. ин-т ДГАУ. - Новочеркасск, 2014. - 129 с. - б/ц. (25 экз. )
- 3. Казаченко, Т.В. Информационные технологии [Электронный ресурс] : учеб. пособие для студ. заоч. формы обуч. по направл. "Природообустройство и водопользование" / Т. В. Казаченко, Д. В. Янченко, Г. В. Руденко ; Новочерк. инж.-мелиор. ин-т ДГАУ. - Электрон. дан. - Новочеркасск, 2014. - ЖМД ; PDF ; 1,10 МБ. - Систем. требования : IBM PC ; Windows 7 ; Adobe Acrobat X Pro . - Загл. с экрана

### **7. ФОНД ОЦЕНОЧНЫХ СРЕДСТВ ДЛЯ КОНТРОЛЯ УСПЕВАЕМОСТИ И ПРОВЕДЕНИЯ ПРОМЕЖУТОЧНОЙ АТТЕСТАЦИИ ОБУЧАЮЩИХСЯ ПО ДИСЦИПЛИНЕ**

Дисциплина «Информационные технологии» изучается во 2-м семестре.

Для контроля успеваемости обучаемых и результатов освоения дисциплины применяется балльно – рейтинговая система, разработанная в соответствии с Положением о текущей аттестации обучающихся в НИМИ ДГАУ.

Оценочные средства для контроля успеваемости по дисциплине содержат:

- 1 электронное тестирование (ПК1), для контроля освоения теоретических знаний в течении семестра.

- 2 текущих контроля для оценки практических знаний в течении семестра (ТК1, ТК2)

- Содержание текущего контроля ТК1:
	- отчет по лабораторной работе №1;

Содержание текущего контроля ТК2:

- отчет по лабораторным работам №3, №4, №5, №6;

## **Вопросы к зачету**

- 1. Способы ввода данных в электронную таблицу. Средства автоматизации ввода данных.
- 2. Типы данных. Используемых в электронной таблице
- 3. Форматы представления числовых данных
- 4. Операции с листами рабочей книги
- 5. Операции со столбцами и строками
- 6. Скрыть столбец или строку. Закрепление областей. Отображение скрытых строки или столбца
- 7. Создание ряда арифметической прогрессии
- 8. Замена формулы в ячейке на значение
- 9. Копирование, перемещение, вырезание областей, специальная вставка.
- 10. Использование имен. Примеры имен. Какие ограничения существуют при задании имен?
- 11. Защита содержимого ячеек от несанкционированного доступа и внесения изменений.
- 12. Работа с формулами. Типы формул.
- 13. Типы функций. Вставка функций.
- 14. Очередность выполнения операций в формулах. Мастер функций
- 15. Понятие и назначение относительных и абсолютных ссылок
- 16. Типы диаграмм. Применение диаграмм определенного типа. Создание и модифицирование диаграммы.
- 17. Набор данных на диаграмме. Основные операции с набором данных. Подписи по оси Х, добавление ряда на график.
- 18. Печать документов в Excel. Работа с полями в режиме предварительного просмотра. Вид документа Excel.
- 19. Граница и заливка ячеек, форматирование шрифта в Excel
- 20. Инструменты анализа в Excel. Таблица подстановки. Диспетчер сценариев.
- 21. Инструменты анализа в Excel. Поиск решения. Подбор параметра.
- 22. Области применения электронных таблиц. Основные элементы рабочей книги.
- 23. Редактирование электронной таблицы Excel: вставка и удаление строк, столбцов и листов рабочей книги. Переименование листов. Изменение ширины столбцов и высоты строк.
- 24. Способы адресации в электронной таблице Excel.
- 25. Оформление таблицы в Excel: шрифтовое оформление, выравнивание в ячейках.
- 26. Способы заполнения блоков ячеек типовыми последовательностями.
- 27. Фильтрация данных в режиме Автофильтр.
- 28. Вставка диаграмм в текстовые документы редактора Word.
- 29. Назовите состав приложений, входящих в офисный пакет.
- 30. Что такое «Условное форматирование» в приложении Microsoft Excel и для чего оно используется?
- 31. Что такое «Представление» в приложении Microsoft Excel и для чего оно используется?
- 32. Что такое консолидация данных в приложении Microsoft Excel?
- 33. Технологии обработки текстовых документов. Функциональные особенности редакторов текстов, текстовых процессоров, издательских систем. Примеры.
- 34. Общая характеристика текстового процессора Microsoft Word: назначение, функциональные возможности, режимы работы с документом, типы (расширения) создаваемых файлов.
- 35. Параметры форматирования для шрифта, абзаца, страницы в текстовом процессоре Microsoft Word.
- 36. Работа с таблицами в Microsoft Word . Основные команды для создания, форматирования и редактирования таблиц.
- 37. Форматирование текста и абзаца в Microsoft Word.
- 38. Нумерованные и маркированные списки Microsoft Word
- 39. Редактор формул в Microsoft Word.
- 40. Вычисления в таблицах Microsoft Word. Сортировка информации в Microsoft Word

### **Контрольная работа студентов заочной формы обучения не предусмотрено**

**Полный фонд оценочных средств, включающий текущий контроль успеваемости и перечень контрольно-измерительных материалов (КИМ) приведен в приложении к рабочей программе.**

### **8. УЧЕБНО-МЕТОДИЧЕСКОЕ И ИНФОРМАЦИОННОЕ ОБЕСПЕЧЕНИЕ ДИСЦИПЛИНЫ**

### **8.1 Основная литература**

- 1. Гвоздева, В.А. Информатика, автоматизированные информационные технологии и системы [Текст] : учебник для студ. технических спец. / В. А. Гвоздева. - М. : ФОРУМ : ИНФРА-М, 2011. - 536 с. : ил. (20 экз.)
- 2. Федотова Е.Л. Информационные технологии и системы [Текст] : учеб. пособие для вузов по спец. 080801 "Прикладная информатика" и др. эконом. спец. / Е. Л. Федотова. - М. : ФОРУМ : ИНФРА-М, 2013. - 351 с. - (Высшее образование). - Гриф УМО. - ISBN 978-5-8199-0376-6 : 425-00. (3 экз.)
- 3. Советов, Б.Я. Информационные технологии [Текст] : учебник для бакалавров по направл. подготовки "Информатика и выч.техника" и "Информ. системы" / Б. Я. Советов, В. В. Цехановский. - 6-е изд. - М. : Юрайт, 2013. - 263 с. (40 экз)
- 4. Казаченко, Т.В. Информационные технологии [Текст] : учеб. пособие для студ. заоч. формы обуч. по направл. "Природообустройство и водопользование" / Т. В. Казаченко, Д. В. Янченко, Г. В. Руденко ; Новочерк. инж.-мелиор. ин-т ДГАУ. - Новочеркасск, 2014. - 129 с. - б/ц. (25 экз. )
- 5. Казаченко, Т.В. Информационные технологии [Электронный ресурс] : учеб. пособие для студ. заоч. формы обуч. по направл. "Природообустройство и водопользование" / Т. В. Казаченко, Д. В. Янченко, Г. В. Руденко ; Новочерк. инж.-мелиор. ин-т ДГАУ. - Электрон. дан. - Новочеркасск, 2014. - ЖМД ; PDF ; 1,10 МБ. - Систем. требования : IBM PC ; Windows 7 ; Adobe Acrobat X Pro . - Загл. с экрана
- 6. Информационные технологии [Электронный ресурс] : учебник / Ю. Ю. Громов [и др.]. Тамбов : Издательство ФГБОУ ВПО «ТГТУ», 2015. - 260 с. - Гриф УМО. - ISBN 978-5-8265-1428-3. - Режим доступа :<http://biblioclub.ru/index.php?page=book&id=444641> (10.01.2019)

### **8.2 Дополнительная литература**

- 1. Хохлова Н.М. Информационные технологии. Телекоммуникации [Текст] : пособие для подготовки к экзаменам / Н. М. Хохлова. - М. : Приор-издат, 2010. - 191 с. - (В помощь студенту. Конспект лекций). - ISBN 978-5-9512-0916-0 : 117-00. (5 экз.)
- 2. Вдовенко, Л.А. Информационная система предприятия [Текст] : учеб. пособие для студ., аспирантов, магистров экон. вузов / Л. А. Вдовенко. - М. : Вузовский учебник : ИНФРА-М, 2011. - 236 с. - ISBN 978-5-9558-0143-8 : 197-00. (5 экз.)
- 3. Казаченко, Т.В. Информационные технологии [Текст] : курс лекций для студ. оч. и заоч. форм обуч. по направл. "Природообустройство и водопользование" / Т. В. Казаченко ; Новочерк. инж.-мелиор. ин-т ДГАУ. - Новочеркасск, 2014. - 145 с. (55 экз)
- 4. Казаченко, Т.В. Информационные технологии [Электронный ресурс] : курс лекций для студ. оч. и заоч. форм обуч. по направл. "Природообустройство и водопользование" / Т. В. Казаченко ; Новочерк. инж.-мелиор. ин-т ДГАУ. - Новочеркасск, 2014. - 145 с. - ЖМД ; PDF ; 857,88 КВ. - Систем. требования : IBM PC ; Windows 7 ; Adobe Acrobat X Pro . - Загл. с экрана
- 5. Информационные технологии [Электронный ресурс] : учеб. пособие / А.И.Исаков. Электрон. дан. Томск : Эль Контент, 2012. - 174 с. - ISBN 978-5-4332-0036-4. - Режим доступа : <http://biblioclub.ru/index.php?page=book&id=241042> (10.01.2019)

### **8.3 Перечень ресурсов информационно-телекоммуникационной сети «Интернет», необходимых для освоения дисциплины**

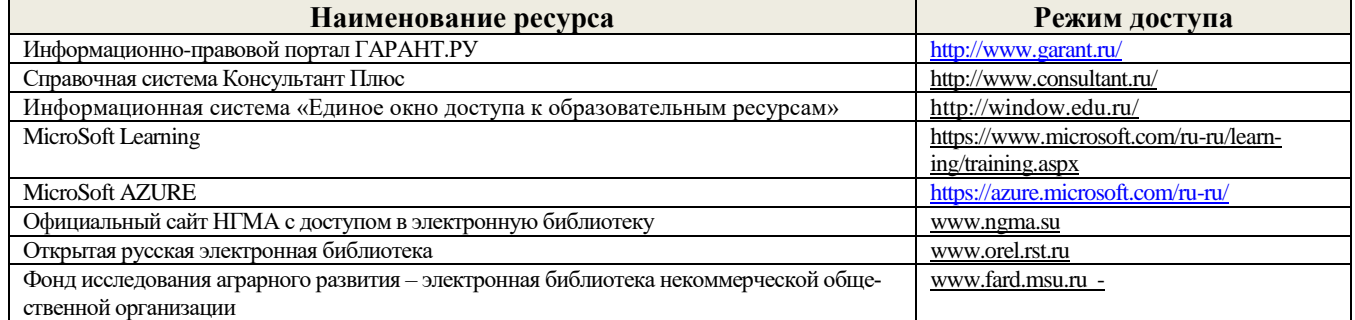

#### **8.4 Методические указания для обучающихся по освоению дисциплины**

1. Положение о текущей аттестации обучающихся в НИМИ ДГАУ [Электронный ресурс] (введено в действие приказом директора №119

от 14 июля 2015 г.) / Новочерк. инж.-мелиор. ин-т Донской ГАУ.-Электрон. дан.- Новочеркасск, 2015.- Режим доступа: http://www.ngma.su

2.Типовые формы титульных листов текстовой документации, выполняемой студентами в учебном процессе [Электронный ресурс] / Новочерк. инж.-мелиор. ин-т Донской ГАУ.-Электрон. дан.- Новочеркасск, 2015.- Режим доступа: http://www.ngma.su

3. Положение о курсовом проекте (работе) обучающихся, осваивающих образовательные программы бакалавриата, специалитета, магистратуры[Электронный ресурс] (введ. в действие приказом директора №120 от 14 июля 2015г.) / Новочерк. инж.-мелиор. ин-т Донской ГАУ. Электрон. дан.- Новочеркасск, 2015. - Режим доступа: [http://www.ngma.su](http://www.ngma.su/)

Приступая к изучению дисциплины необходимо в первую очередь ознакомиться с содержанием РПД. Лекции имеют целью дать систематизированные основы научных знаний об общих вопросах дисциплины. При изучении и проработке теоретического материала для обучающихся необходимо:

- повторить законспектированный на лекционном занятии материал и дополнить его с учетом рекомендованной по данной теме литературы;

- при самостоятельном изучении темы сделать конспект, используя рекомендованные в РПД литературные источники и ресурсы информационно-телекоммуникационной сети «Интернет».

#### **8.5 Перечень информационных технологий используемых при осуществлении образовательного процесса, программного обеспечения и информационных справочных систем, для освоения обучающимися дисциплины**

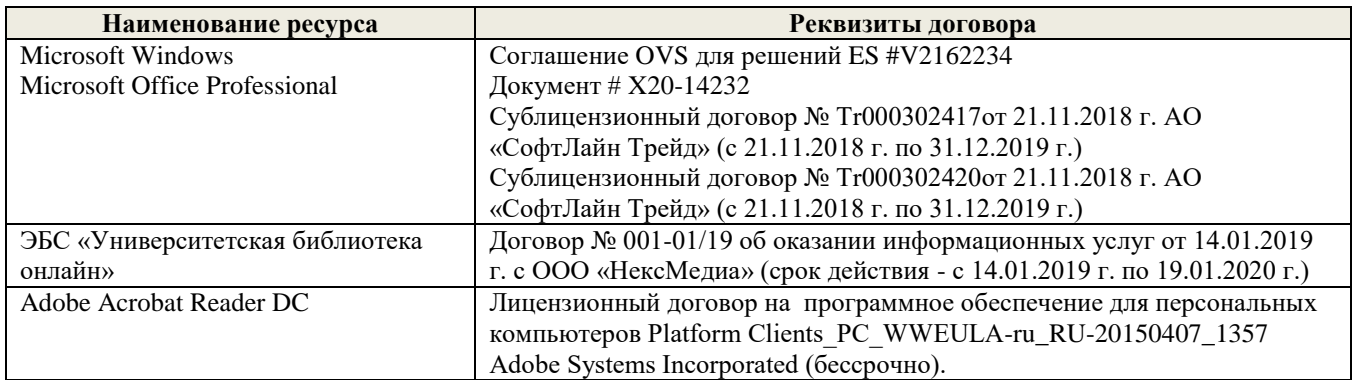

### **9. ОПИСАНИЕ МАТЕРИАЛЬНО-ТЕХНИЧЕСКОЙ БАЗЫ, НЕОБХОДИМОЙ ДЛЯ ОСУЩЕСТВЛЕНИЯ ОБРАЗОВАТЕЛЬНОГО ПРОЦЕССА ПО ДИСЦИПЛИНЕ**

Преподавание дисциплины осуществляется в специальных помещениях – учебных аудиториях для проведения занятий лекционного типа, семинарского типа (практические и лабораторный занятия), курсового проектирования (при наличии), групповых и индивидуальных консультаций, текущего контроля и промежуточной аттестации, а также помещениях для самостоятельной работы. Специальные помещения укомплектованы специализированной мебелью (стол и стул преподавателя, парты, доска), техническими средствами обучения, служащими для представления учебной информации большой аудитории.

Лекционные занятия проводятся в аудиториях общего пользования (а.228), оснащенных специальной мебелью, доской, наборами демонстрационного оборудования (экран, проектор, акустическая система, хранится – а359) и учебно-наглядными пособиями.

Лабораторные занятия проводятся в лабораториях, оснащенных полным комплексом мультимедийного оборудования: П22 Учебные аудитории для проведения групповых и индивидуальных консультаций, текущего контроля : П22.

Помещение для самостоятельной работы (П18) оснащено компьютерной техникой с возможностью подключения к сети интернет и обеспечением доступа в электронную информационно-образовательную среду организации.

Помещение для хранения и профилактического обслуживания учебного оборудования – ауд. 359

Обучающиеся из числа лиц с ограниченными возможностями здоровья обеспечены печатными и (или) электронными образовательными ресурсами в формах, адаптированных к ограничениям их здоровья.

#### **10. ОСОБЕННОСТИ ОРГАНИЗАЦИИ ОБРАЗОВАТЕЛЬНОГО ПРОЦЕССА ПО ДИСЦИПЛИНЕ ДЛЯ ИНВАЛИДОВ И ЛИЦ С ОГРАНИЧЕННЫМИ ВОЗМОЖНОСТЯМИ**

Содержание дисциплины и условия организации обучения для обучающихся с ограниченными возможностями здоровья и инвалидов корректируются при наличии таких обучающихся в соответствии с индивидуальной программой реабилитации инвалида, а так же методическими рекомендациями по организации образовательного процесса для обучения инвалидов и лиц с ограниченными возможностями здоровья в образовательных организациях высшего образования (утв. Минобрнауки России 08.04.2014 №АК-44-05 вн), Положением о методике сценки степени возможности включения лиц с ограниченными возможностями здоровья и инвалидов в общий образовательный процесс (НИМИ, 2015); Положением об обучении лиц с ограниченными возможностями здоровья и инвалидов в Новочеркасском инженерно-мелиоративном институте (НИМИ, 2015).

В рабочую программу на **2019 – 2020** учебный год вносятся изменения - обновлено и актуализировано содержание следующих разделов и подразделов рабочей программы:

#### **6. ПЕРЕЧЕНЬ УЧЕБНО-МЕТОДИЧЕСКОГО ОБЕСПЕЧЕНИЯ ДЛЯ САМОСТОЯТЕЛЬНОЙ РАБОТЫ ОБУЧАЮЩИХСЯ**

- 1. Методические рекомендации по организации самостоятельной работы обучающихся в НИМИ ДГАУ[Электронный ресурс] : (введ. в действие приказом директора №106 от 19 июня 2015г.) / Новочерк. инж.-мелиор. ин-т Донской ГАУ.-Электрон.  $\frac{1}{2}$ лан.- Новочеркасск, 2015.- Режим доступа: [http://www.ngma.su](http://www.ngma.su/)
- 2. Янченко, Д.В. Компьютерные системы и сети [Текст] : курс лекций [для студ оч. и заоч. формы обуч. по направл. "Наземные транспортно-технолог. комплексы"] / Д. В. Янченко, Р. М. Синецкий ; Новочерк. инж.-мелиор. ин-т ДГАУ. - Новочеркасск, 2015. - 85 с. - б/ц. (15 экз.)
- 3. Янченко, Д.В. Компьютерные системы и сети [Электронный ресурс] : курс лекций [для студ оч. и заоч. формы обуч. по направл. "Наземные транспортно-технолог. комплексы"] / Д.В. Янченко, Р.М. Синецкий ; Новочерк. инж.-мелиор. ин-т ДГАУ. - Новочеркасск, 2015. - ЖМД; PDF; 1.44 МБ.- Систем. требования: IBM PC, Windows 7, Adobe Acrobat 9. – Загл. с экрана.
- **4.** Сети ЭВМ[Текст]: метод. указ. для вып. контр. работы студ. заоч. формы обуч. по направл. 190100 «Наземные транспортнотехнологические комплексы» / Новочерк. гос. мелиор. акад., каф. информатики; сост. Д.В. Янченко. - Новочеркасск, 2014. – 32 с. (20 экз).
- 5. Сети ЭВМ[Электронный ресурс]: метод. указ. для вып. контр. работы студ. заоч. формы обуч. по направл. 190100 «Наземные транспортно-технологические комплексы» / Новочерк. гос. мелиор. акад., каф. информатики; сост. Д.В. Янченко. - Новочеркасск, 2014.-ЖМД; PDF; 1.44 МБ.- Систем. требования: IBM PC, Windows 7, Adobe Acrobat 9. – Загл. с экрана.

### **7. ФОНД ОЦЕНОЧНЫХ СРЕДСТВ ДЛЯ КОНТРОЛЯ УСПЕВАЕМОСТИ И ПРОВЕДЕНИЯ ПРОМЕЖУТОЧНОЙ АТТЕСТАЦИИ ОБУЧАЮЩИХСЯ ПО ДИСЦИПЛИНЕ**

Дисциплина «Компьютерные системы и сети» изучается в 4-м семестре.

Для контроля успеваемости обучаемых и результатов освоения дисциплины применяется балльно – рейтинговая система, разработанная в соответствии с Положением о текущей аттестации обучающихся в НИМИ ДГАУ.

Оценочные средства для контроля успеваемости по дисциплине содержат:

- 2 электронных тестирования (ПК1 и ПК2), для контроля освоения теоретических знаний в течении семестра.
- 4 текущих контроля для оценки практических знаний в течении семестра (ТК1, ТК2, ТК3, ТК4)
	- Содержание текущего контроля ТК1:
	- письменный опрос по темам:
	- 1. Что такое сеть ЭВМ? Компьютерная сеть? Вычислительная сеть?
		- 2. Какие основные функции сети?
			- 3. В чем отличие данных от информации?
			- 4. Что такое коммутация?
			- 5. Что такое мультиплексирование и демультиплексирование?
		- 6. Что такое канал сети? Узел сети? Чем отличается узел связи от узла обработки данных?
		- 7. Что такое сообщение?
		- 8. Что такое персональная сеть? Локальная? Глобальная? Офисная? Частная?
		- 9. Какие основные задачи администрирования сети?
		- Какие типы данных передаются по сети?
		- 11. Что такое процесс?
		- 12. Как происходит межпроцессное взаимодействие? Что такое порт?
		- 13. Что такое сетевая ОС? В чем ее отличие от обычной?
		-
		- 15. Терминальные комплексы, Мейнфрейм.
		- 14. Эволюция вычислительных сетей.<br>15. Терминальные комплексы, Мейнф.<br>16. История появления Интернет. История появления Интернет.
		- 17. Развитие сети Интернет.
		-
		- 18. Червь Морриса История появления протокола ТСР/IP
		- 20. История появления протокола HTTP.

#### Содержание текущего контроля ТК2:

#### - индивидуальное домашнее задание **«Сети и сетевые протоколы»** (реферат)

темы рефератов:

- Модель взаимодействия открытых систем OSI.
- Процесс передачи сообщений в модели OSI.
- Сравнительный анализ физических топологий сети.
- Способы коммутации в сетях передачи данных
- Задача маршрутизации. Классификация методов маршрутизации.
- Протокол маршрутизации RIP.
- Протокол маршрутизации OSPF.
- Протокол маршрутизации BGP
- Управление трафиком в компьютерных сетях
- Параметры и характеристики компьютерных сетей
- Многоканальные системы связи.
- Методы модуляции непрерывных и дискретных данных
- Спутниковые системы связи.
- Технологии ISDN и xDSL
- Мобильная телефонная связь

Содержание текущего контроля ТК3:

- индивидуальное домашнее задание

#### **«Проектирование и конфигурирование локальной сети».**

- По исходным данным (согласно принятому варианту задания) произвести:
- 1. Анализ информационных взаимодействий (схема)
- 2. Разработать схему объединения ПЭВМ в локальную вычислительную сеть<br>3. Выбор необходимого коммуникационного оборудования
- 3. Выбор необходимого коммуникационного оборудования
- 4. Настройка коммуникационного оборудования.

Содержание текущего контроля ТК4:

- письменный опрос по темам:
- 1. Что такое амплитудная модуляция? Что такое частотная модуляция?
- 2. Что такое амплитудно-импульсная модуляция?<br>3. Что такое амплитулная манипуляция? Что тако
- 3. Что такое амплитудная манипуляция? Что такое частотная манипуляция? Что такое фазовая манипуляция?
- 4. В чем заключается проблема синхронизации при передаче цифровых данных?
- 5. В чем заключается проблема передачи прямоугольных импульсов? Как заменяются прямоугольные импульсы синусоидальными гармониками?
- 6. В чем заключается проблема постоянной составляющей при передаче цифровых данных?
	- 5. Что такое потенциальный код без возврата к нулю?
	- 6. Что такое биполярный импульсный код? Биполярный код с альтернативной
- 7. инверсией?
- 8. Что такое манчестерский код? Дифференциальный манчестерский код?
- 9. Что такое пятиуровневый код PAM-5?
- 10. В чем заключается принцип избыточного кодирования?
- 11. В чем заключается принцип скремблирования?
- 12. Что такое телекоммуникация? Какие бывают телекоммуникационные сети?
- 13. Какие типы сигналов и линий связи существуют?
- 14. Что такое сигнал? Спектр?
- 15. Что такое полоса пропускания?
- 16. Что такое модуляция?
- 17. Из каких узлов состоит система связи на основе непрерывного канала?
- 18. Из каких узлов состоит система связи на основе дискретного канала?<br>19. Какие существуют характеристики каналов связи?
- 19. Какие существуют характеристики каналов связи?
- 
- 20. Каков принцип работы частотного мультиплексирования? 21. Каков принцип работы временного мультиплексирования?
- 22. Какие бывают виды беспроводной связи?<br>23. Ито такое ллина волны?
- Что такое ллина волны?
- 24. Опишите явления отражения волн от земли, отражения и рассеяния волн в ионосфере, дифракции.
- 25. Какие бывают диапазоны радиоволн?
- 26. В чем заключается принцип наземной радиосвязи в компьютерных сетях?
- 27. В чем заключается принцип радиорелейной связи?
- 28. В чем заключается принцип спутниковой связи?
- 29. Что такое геостационарная и высокоэллиптическая орбита? Их особенности?<br>30. Что такое низкоорбитальные спутниковые системы связи? В чем их различия
- 30. Что такое низкоорбитальные спутниковые системы связи? В чем их различия с высокоорбитальными?

#### **Вопросы к зачету**

- 1. Понятие сети ЭВМ. Классификация средств вычислительной техники и средств телекоммуникаций.
- 2. Классификация сетей ЭВМ.<br>3. Требования к организации в
- 3. Требования к организации компьютерных сетей. Многоуровневые системы.
- 4. Модель взаимодействия открытых систем OSI. Основное назначение каждого уровня модели.
- 5. Процесс передачи сообщений в модели OSI. Интерфейсы и протоколы.
- 6. Понятие сетевой топологии. Физическая и логическая топологии, различие между ними. Перечислить основные виды физических топологий. Перечислить основные элементы логической топологии.
- 7. Физическая топология сети. Виды физической топологии.
- 8. Сравнительный анализ физических топологий сети.
- 9. Логическая топология. Описание основных элементов логической топологии. Области. Магистраль.
- 10. Способы коммутации в сетях передачи данных. Коммутация каналов и сообщений (пакетов, ячеек).
- 11. Временные задержки при коммутации каналов и пакетов.
- 12. Способы передачи пакетов. Дайтаграммный способ с установкой соединения и без установки. Виртуальный канал.
- 13. Задача маршрутизации. Метрика. Таблица маршрутизации. Маршрутизатор. Классификация методов маршрутизации.
- 14. Простые методы маршрутизации (случайная, лавинообразная, по предыдущему опыту).
- 15. Методы фиксированной и адаптивной маршрутизации. Классификация и основные особенности.
- 16. Протокол маршрутизации RIP. Описание, принцип работы, особенности, недостатки.
- 17. Протокол маршрутизации OSPF. Описание, принцип работы, особенности.
- 18. Протокол маршрутизации BGP. Описание, принцип работы.
- 19. Управление трафиком в компьютерных сетях. Задачи. Бит-стаффинг, механизм квитирования, механизм скользящего окна.
- 20. Параметры и характеристики компьютерных сетей.<br>21. Средства телекоммуникаций. Вилы телекоммуника
- 21. Средства телекоммуникаций. Виды телекоммуникационных сетей, типы сигналов и линий связи.
- 
- 22. Сигнал и его характеристики. Спектр. Полоса пропускания. 23. Система связи. Виды каналов связи. Характеристики каналов связи.
- 
- 24. Многоканальные системы связи. Методы мультиплексирования. 25. Понятие модуляции и кодирования данных. Методы модуляции непрерывных и дискретных данных.
- 26. Особенности передачи цифровых сигналов. Синхронизация. Передача прямоугольных импульсов. Требования к методам цифрового кодирования.
- 27. Методы цифрового кодирования. Особенности методов. Достоинства и недостатки.
- 28. Методы логического кодирования. Избыточное кодирование. Скремблирование.
- 29. Кабельные линии связи. Классификация. Электрические кабельные линии, их характеристики. Витая пара и коаксиальный кабель.
- 30. Кабельные линии связи. Классификация. Волоконно-оптические линии связи (ВОЛС), их характеристики. Особенности применения и прокладки ВОЛС.
- 31. Общие принципы организации беспроводной связи. Виды беспроводной связи. Условия распространения радиоволн. Наземная и радиорелейная радиосвязь.
- 32. Спутниковые системы связи. Виды и классификации спутниковых систем. Особенности.
- 33. Телекоммуникационные сети. Классификация. Телефонные сети.
- 34. Модемная связь. Классификация модемов. Модемные стандарты. Структура модема.
- 35. Технологии ISDN и xDSL. Особенности. Сравнение. Достоинства и недостатки.
- 36. Мобильная телефонная связь. Принципы организации. Поколения мобильной связи.
- 37. Цифровые выделенные линии. Плезиохронная и синхронная цифровые иерархии.
- 38. Принципы организации ЛВС. Состав, основные топологии и архитектура ЛВС. Многосегментная организация ЛВС.
- 39. Методы управления доступом в ЛВС. Классификация. Контроль несущей. Коллизии. Метод CSMA/CD. Маркерные методы.
- 40. Сети Ethernet. Физический уровень. Основные спецификации и их особенности.
- 41. Сети Ethernet. Канальный уровень. Формат кадра. Прием и передача данных.
- 42. Многосегментные сети Ethernet. Условие корректности ЛВС. Показатели производительности Ethernet.
- 43. Высокоскоростные сети Ethernet. Основные стандарты и их особенности.
- 44. Сеть Token Ring. Структурная организация. Управление доступом. Достоинства и недостатки.
- 45. Сеть FDDI. Структурная организация. Особенности. Достоинства и недостатки.
- 46. Методы передачи данных в беспроводных сетях. OFDM, FHSS, DSSS, CDMA.
- 47. Технологии беспроводной передачи данных. WiFi, WiMax, Bluetooth.
- 48. Глобальные сети, их особенности и достоинства. Классификация технических средств объединения сетей. Мосты и шлюзы.
- 49. Технические средства объединения сетей. Маршрутизаторы и коммутаторы. Устройство и принципы функционирования.<br>50. Сети с установлением соединений. Принцип передачи пакетов на основе виртуальных каналов.
- 50. Сети с установлением соединений. Принцип передачи пакетов на основе виртуальных каналов.
- 51. Сети X.25, их назначение, структура и особенности функционирования.
- 52. Сети Frame relay, их особенности и достоинства. Управление качеством в сетях Frame relay.
- 53. Сети ATM, общие принципы организации. Коммутаторы ячеек. Управление качеством в сетях ATM.
- 54. Стек протоколов TCP/IP. Назначение уровней стека, основные протоколы каждого уровня.
- 55. Адресация в сетях IPv4. Типы адресов, преобразования адресов. Классификация адресов. Использование масок. Бесклассовая междоменная маршрутизация.
- 56. Коммуникационный протокол IP версий 4 и 6. Структура пакета. Адресация в сетях IPv6.
- 57. Фрагментация в IP-сетях. Прозрачная и сквозная фрагментация.
- 58. Транспортные протоколы TCP и UDP. Особенности. Структура пакета.
- 59. Протоколы канального уровня TCP/IP: SLIP, HDLC, PPP.<br>60. Многоуровневая коммутация на основе меток (MPLS). П
- Многоуровневая коммутация на основе меток (MPLS). Принцип функционирования.
- 61. Понятие перегрузки в составной сети. Идеальная и реальная производительность. Методы борьбы с перегрузкой.
- 62. Классификация угроз безопасности сетей. Типовые угрозы безопасности. Причины успеха сетевых атак.
- 63. Использование межсетевых экранов для защиты сетей. Принцип функционирования пакетного фильтра. Правила пакетной фильтрации. Демилитаризованная зона.
- 64. Виртуальные частные сети (VPN). Трансляция сетевых адресов (NAT).
- 65. Криптологические основы сетевой безопасности. Дайджесты. Несимметричные алгоритмы шифрования.
- 66. Удостоверяющие сертификаты, сертификационные центры. Цифровая электронная подпись.
- 67. Технология защищенного канала. Протоколы IPSec, SSL/TLS.

#### **Контрольная работа студентов заочной формы обучения**

Работа состоит из восьми пунктов, охватывающих курс дисциплины, и выполняется по одному из указанных вариантов. Выбор варианта определяется *последней цифрой зачетной книжки студента.*

Перечень вариантов заданий контрольной работы, методика ее выполнения и необходимая литература приведены в методических указаниях для написания контрольной работы [ 4, 5 ].

**Полный фонд оценочных средств, включающий текущий контроль успеваемости и перечень контрольно-измерительных материалов (КИМ) приведен в приложении к рабочей программе.**

### **8. УЧЕБНО-МЕТОДИЧЕСКОЕ И ИНФОРМАЦИОННОЕ ОБЕСПЕЧЕНИЕ ДИСЦИПЛИНЫ**

#### **8.1 Основная литература**

- 1. Гвоздева В.А. Информатика, автоматизированные информационные технологии и системы: учебник/ В.А. Гвоздева. М.: ФОРУМ; ИНФРА-М, 2011. – 544 с. (20 экз.)
- 2. Исаев Г.Н Моделирование информационных ресурсов: теория и решение задач [Текст]: учеб. пособие / Г.Н. Исаев. М.: Альфа-М: ИНФРА-М, 2010. – 223 с. (5 экз.)
- 3. Хохлова Н.М. Информационные технологии. Телекоммуникации: пособие для подготовки к экзаменам/Н.М. Хохлова. М.: Приор-издат, 2010. – 191 с. (5 экз.)
- 4. Смелянский Р.Л. Компьютерные сети. В 2 т. Т.1. Системы передачи данных: учебник для вузов./Р.Л. Смелянский.-М.: Academia, 2011. 297 с. (5 экз.)
- 5. Олифер В.Г. Компьютерные сети. Принципы, технологии, протоколы: учебник для вузов./ В.Г. Олифер, Н.А. Олифер. СПб: Питер, 2011. -944 с. (5 экз.)
- 6. Вдовенко Л.А. Информационная система предприятия [Текст]: учеб. пособие для студ., аспирантов, магистров экон. вузов / Л.А. Вдовенко. - М.: Вузовский учебник: ИНФРА-М, 2011. – 236 с. (5 экз.)
- 7. Янченко, Д.В. Компьютерные системы и сети [Текст] : курс лекций [для студ оч. и заоч. формы обуч. по направл. "Наземные транспортнотехнолог. комплексы"] / Д. В. Янченко, Р. М. Синецкий ; Новочерк. инж.-мелиор. ин-т ДГАУ. - Новочеркасск, 2015. - 85 с. - б/ц. (15 экз. )
- 8. Янченко, Д.В. Компьютерные системы и сети [Электронный ресурс] : курс лекций [для студ оч. и заоч. формы обуч. по направл. "Наземные транспортно-технолог. комплексы"] / Д.В. Янченко, Р.М. Синецкий ; Новочерк. инж.-мелиор. ин-т ДГАУ. - Новочеркасск, 2015. - ЖМД; PDF; 1.44 МБ.- Систем. требования: IBM PC, Windows 7, Adobe Acrobat 9. – Загл. с экрана.

#### **8.2 Дополнительная литература**

- 1. Смелянский, Р.Л. Компьютерные сети [Текст] : учебник для вузов по направл. 010400 "Прикладная математика и информатика" и 010300 "Фундаментальная информатика и информац. технологии". В 2 т. Т.2 : Сети ЭВМ / Р. Л. Смелянский. - М. : Академия, 2011. - 240 с. (5 экз)
- 2. Смелянский Р.Л. Компьютерные сети [Текст] : учебник для вузов по направл. 010400 "Прикладная математика и информатика" и 010300 "Фундаментальная информатика и информац. технологии". В 2 т. Т.1 : Системы передачи данных / Р. Л. Смелянский. - М. : Академия, 2011. - 297 с. (5 экз)
- 3. Сети ЭВМ [Текст] : метод. указ. для вып. контр. работы студ. заоч. формы обуч. по направл. 190100 "Наземные транспортно-технологические комплексы" / Новочерк. гос. мелиор. акад., каф. информатики ; сост. Д.В. Янченко. - Новочеркасск, 2014. - 32 с. - б/ц. (20 экз. )
- 4. Пирогов, В.Ю. Информационные системы и базы данных: организация и проектирование [Текст] : учеб. пособие по спец. 010503 "Математическое обеспечение и администрирование информационных систем" / В. Ю. Пирогов. - СПб. : БХВ-Петербург, 2009. - 528 с. - Гриф УМО. - ISBN 978-5-9775-0399-0 : 421-40. (5 экз. )
- 5. Волкова, В.Н. Теоретические основы информационных систем [Электронный ресурс]/В.Н. Волкова. Электрон. Дан. Санкт-Петербурн: Издательство Политехнического университета, 2014. – 300 с. Режим доступа[: http://biblioclub.ru/index.php?page=book&id=428591](http://biblioclub.ru/index.php?page=book&id=428591) (26.08.2019)
- 6. Арсеньев, Ю.Н. Информационные системы и технологии. Экономика. Управление. Бизнес [Электронный ресурс]: учеб. Пособие /Ю.Н.Арсеньев, – Электрон. Дан. – Москва: Юнити-Дана, 2012.- 448 с. . Режим доступа: <http://biblioclub.ru/index.php?page=book&id=119133> (26.08.2019)

#### **8.3 Перечень ресурсов информационно-телекоммуникационной сети «Интернет», необходимых для освоения дисциплины**

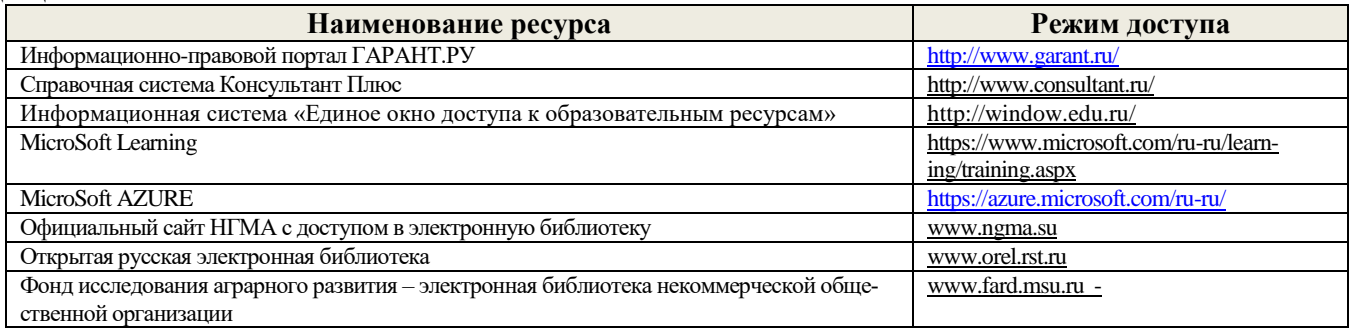

#### **8.4 Методические указания для обучающихся по освоению дисциплины**

1. Положение о текущей аттестации обучающихся в НИМИ ДГАУ [Электронный ресурс] (введено в действие приказом директора №119 от 14 июля 2015 г.) / Новочерк. инж.-мелиор. ин-т Донской ГАУ.-Электрон. дан.- Новочеркасск, 2015.- Режим доступа: http://www.ngma.su

2.Типовые формы титульных листов текстовой документации, выполняемой студентами в учебном процессе [Электронный ресурс] / Новочерк. инж.-мелиор. ин-т Донской ГАУ.-Электрон. дан.- Новочеркасск, 2015.- Режим доступа: http://www.ngma.su

3. Положение о курсовом проекте (работе) обучающихся, осваивающих образовательные программы бакалавриата, специалитета, магистратуры[Электронный ресурс] (введ. в действие приказом директора №120 от 14 июля 2015г.) / Новочерк. инж.-мелиор. ин-т Донской ГАУ.- Электрон. дан.- Новочеркасск, 2015.- Режим доступа: [http://www.ngma.su](http://www.ngma.su/)

Приступая к изучению дисциплины необходимо в первую очередь ознакомиться с содержанием РПД. Лекции имеют целью дать систематизированные основы научных знаний об общих вопросах дисциплины. При изучении и проработке теоретического материала для обучающихся необходимо:

- повторить законспектированный на лекционном занятии материал и дополнить его с учетом рекомендованной по данной теме литературы;

- при самостоятельном изучении темы сделать конспект, используя рекомендованные в РПД литературные источники и ресурсы информационно-телекоммуникационной сети «Интернет».

#### **8.5 Перечень информационных технологий используемых при осуществлении образовательного процесса, программного обеспечения и информационных справочных систем, для освоения обучающимися дисциплины**

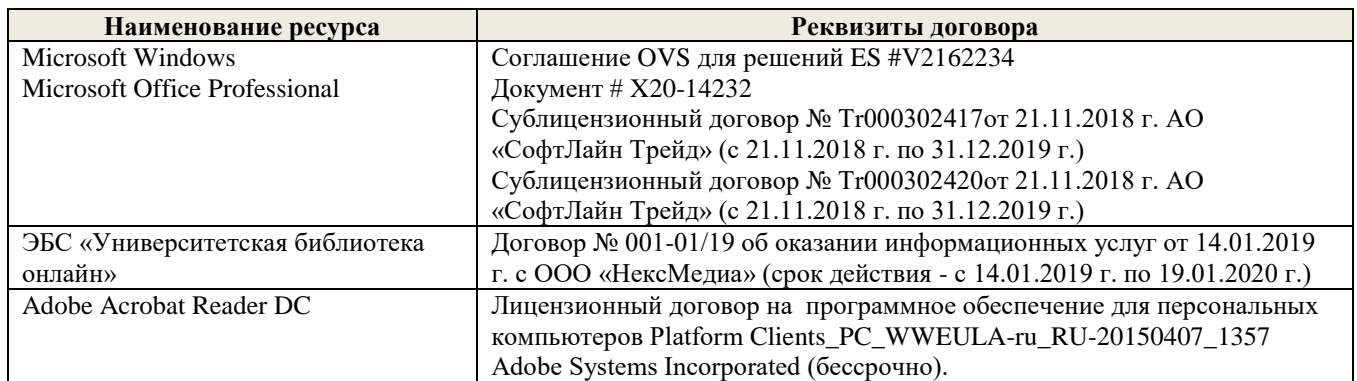

### **9. ОПИСАНИЕ МАТЕРИАЛЬНО-ТЕХНИЧЕСКОЙ БАЗЫ, НЕОБХОДИМОЙ ДЛЯ ОСУЩЕСТВЛЕНИЯ ОБРАЗОВАТЕЛЬНОГО ПРОЦЕССА ПО ДИСЦИПЛИНЕ**

Преподавание дисциплины осуществляется в специальных помещениях – учебных аудиториях для проведения занятий лекционного типа, семинарского типа (практические и лабораторный занятия), курсового проектирования (при наличии), групповых и индивидуальных консультаций, текущего контроля и промежуточной аттестации, а также помещениях для самостоятельной работы. Специальные помещения укомплектованы специализированной мебелью (стол и стул преподавателя, парты, доска), техническими средствами обучения, служащими для представления учебной информации большой аудитории.

Лекционные занятия проводятся в аудиториях общего пользования (а.228), оснащенных специальной мебелью, доской,

наборами демонстрационного оборудования (экран, проектор, акустическая система, хранится – а359) и учебно-наглядными пособиями.

Лабораторные занятия проводятся в лабораториях, оснащенных полным комплексом мультимедийного оборудования: П22 Учебные аудитории для проведения групповых и индивидуальных консультаций, текущего контроля : П22.

Помещение для самостоятельной работы (П18) оснащено компьютерной техникой с возможностью подключения к сети интернет и обеспечением доступа в электронную информационно-образовательную среду организации.

Помещение для хранения и профилактического обслуживания учебного оборудования – ауд. 359

Обучающиеся из числа лиц с ограниченными возможностями здоровья обеспечены печатными и (или) электронными образовательными ресурсами в формах, адаптированных к ограничениям их здоровья.

#### **10. ОСОБЕННОСТИ ОРГАНИЗАЦИИ ОБРАЗОВАТЕЛЬНОГО ПРОЦЕССА ПО ДИСЦИПЛИНЕ ДЛЯ ИНВАЛИДОВ И ЛИЦ С ОГРАНИЧЕННЫМИ ВОЗМОЖНОСТЯМИ**

Содержание дисциплины и условия организации обучения для обучающихся с ограниченными возможностями здоровья и инвалидов корректируются при наличии таких обучающихся в соответствии с индивидуальной программой реабилитации инвалида, а так же методическими рекомендациями по организации образовательного процесса для обучения инвалидов и лиц с ограниченными возможностями здоровья в образовательных организациях высшего образования (утв. Минобрнауки России 08.04.2014 №АК-44-05 вн), Положением о методике сценки степени возможности включения лиц с ограниченными возможностями здоровья и инвалидов в общий образовательный процесс (НИМИ, 2015); Положением об обучении лиц с ограниченными возможностями здоровья и инвалидов в Новочеркасском инженерно-мелиоративном институте (НИМИ, 2015).

Дополнения и изменения рассмотрены на заседании кафедры «26» августа 2019 г.

внесенные изменения утверждаю: «27» августа 2019 г.

Заведующий кафедрой (подпись) до треть Иванов П.В. (подпись) (Ф.И.О.) Декан факультета  $\frac{\text{III}\text{ upgen C.}\Gamma}{(100\text{ HJ})}$ (полпись)

В рабочую программу на весенний семестр 2019 - 2020 учебного года вносятся изменения : дополнено содержание следующих разделов и подразделов рабочей программы:

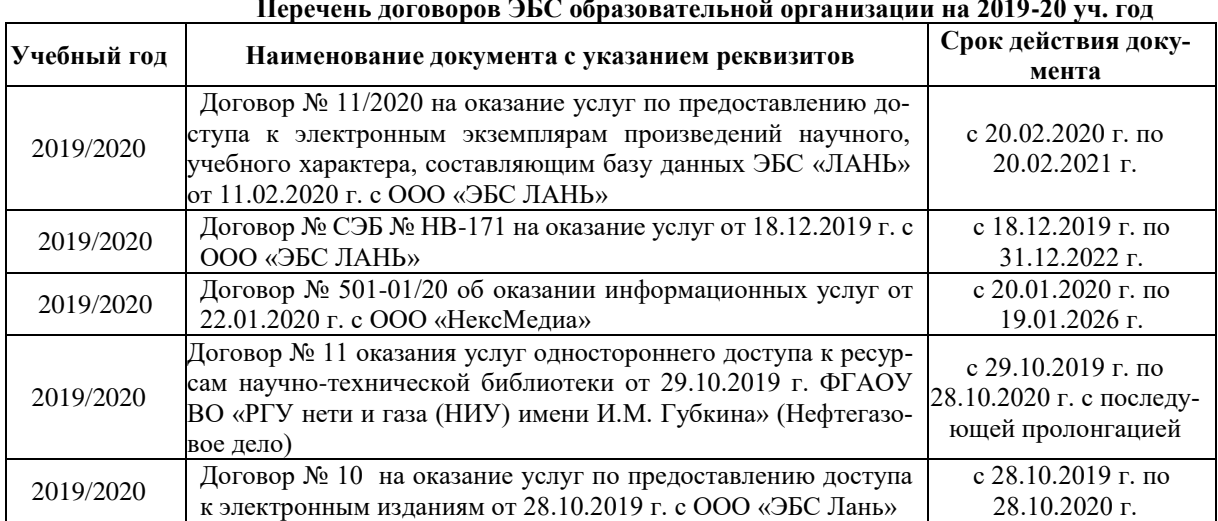

### **8.3 Современные профессиональные базы и информационные справочные системы Перечень договоров ЭБС образовательной организации на 2019-20 уч. год**

### **8.5 Перечень информационных технологий и программного обеспечения, используемых при осуществлении образовательного процесса**

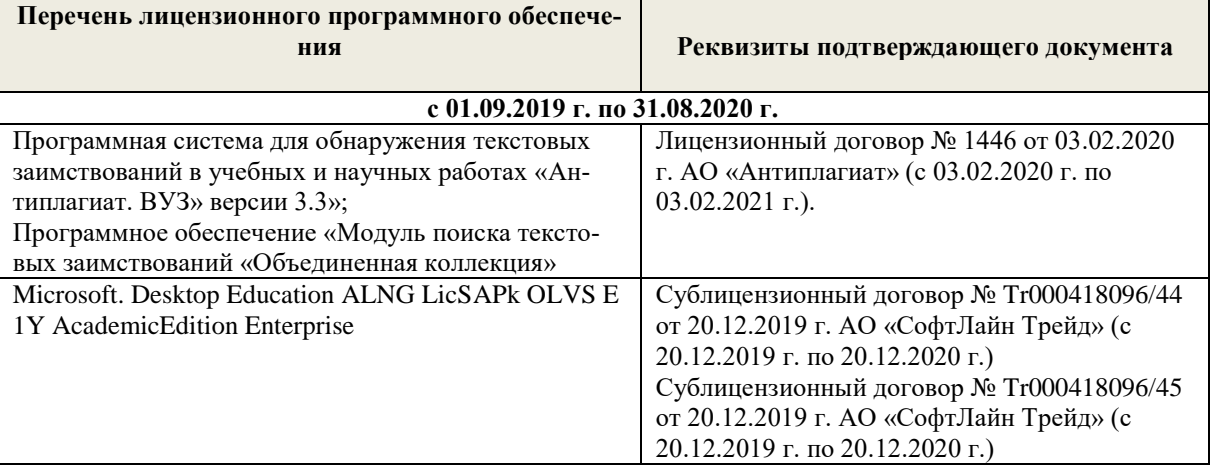

Дополнения и изменения рассмотрены на заседании кафедры «10» февраля 2020 г.

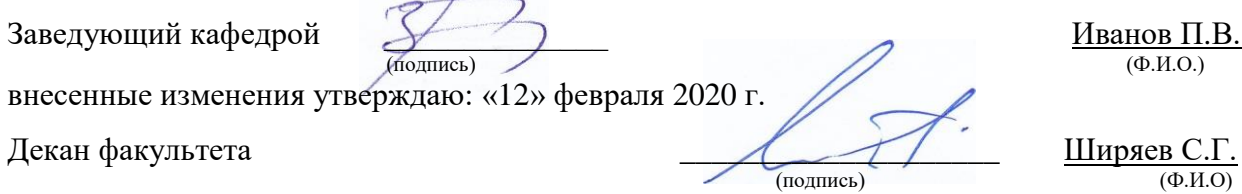

В рабочую программу на **2020 – 2021** учебный год вносятся изменения - обновлено и актуализировано содержание следующих разделов и подразделов рабочей программы:

#### **6. ПЕРЕЧЕНЬ УЧЕБНО-МЕТОДИЧЕСКОГО ОБЕСПЕЧЕНИЯ ДЛЯ САМОСТОЯТЕЛЬНОЙ РАБОТЫ ОБУЧАЮЩИХСЯ**

- 6. Методические рекомендации по организации самостоятельной работы обучающихся в НИМИ ДГАУ[Электронный ресурс] : (введ. в действие приказом директора №106 от 19 июня 2015г.) / Новочерк. инж.-мелиор. ин-т Донской ГАУ.-Электрон.  $\frac{1}{2}$ лан.- Новочеркасск, 2015.- Режим доступа: [http://www.ngma.su](http://www.ngma.su/)
- 7. Янченко, Д.В. Компьютерные системы и сети [Текст] : курс лекций [для студ оч. и заоч. формы обуч. по направл. "Наземные транспортно-технолог. комплексы"] / Д. В. Янченко, Р. М. Синецкий ; Новочерк. инж.-мелиор. ин-т ДГАУ. - Новочеркасск, 2015. - 85 с. - б/ц. (15 экз.)
- 8. Янченко, Д.В. Компьютерные системы и сети [Электронный ресурс] : курс лекций [для студ оч. и заоч. формы обуч. по направл. "Наземные транспортно-технолог. комплексы"] / Д.В. Янченко, Р.М. Синецкий ; Новочерк. инж.-мелиор. ин-т ДГАУ. - Новочеркасск, 2015. - ЖМД; PDF; 1.44 МБ.- Систем. требования: IBM PC, Windows 7, Adobe Acrobat 9. – Загл. с экрана.
- **9.** Сети ЭВМ[Текст]: метод. указ. для вып. контр. работы студ. заоч. формы обуч. по направл. 190100 «Наземные транспортнотехнологические комплексы» / Новочерк. гос. мелиор. акад., каф. информатики; сост. Д.В. Янченко. - Новочеркасск, 2014. – 32 с. (20 экз).
- 10. Сети ЭВМ[Электронный ресурс]: метод. указ. для вып. контр. работы студ. заоч. формы обуч. по направл. 190100 «Наземные транспортно-технологические комплексы» / Новочерк. гос. мелиор. акад., каф. информатики; сост. Д.В. Янченко. - Новочеркасск, 2014.-ЖМД; PDF; 1.44 МБ.- Систем. требования: IBM PC, Windows 7, Adobe Acrobat 9. – Загл. с экрана.

### **7. ФОНД ОЦЕНОЧНЫХ СРЕДСТВ ДЛЯ КОНТРОЛЯ УСПЕВАЕМОСТИ И ПРОВЕДЕНИЯ ПРОМЕЖУТОЧНОЙ АТТЕСТАЦИИ ОБУЧАЮЩИХСЯ ПО ДИСЦИПЛИНЕ**

Дисциплина «Компьютерные системы и сети» изучается в 4-м семестре.

Для контроля успеваемости обучаемых и результатов освоения дисциплины применяется балльно – рейтинговая система, разработанная в соответствии с Положением о текущей аттестации обучающихся в НИМИ ДГАУ.

Оценочные средства для контроля успеваемости по дисциплине содержат:

- 2 электронных тестирования (ПК1 и ПК2), для контроля освоения теоретических знаний в течении семестра.
- 4 текущих контроля для оценки практических знаний в течении семестра (ТК1, ТК2, ТК3, ТК4)
	- Содержание текущего контроля ТК1:
	- письменный опрос по темам:
	- 21. Что такое сеть ЭВМ? Компьютерная сеть? Вычислительная сеть?
		- 22. Какие основные функции сети?
			- 23. В чем отличие данных от информации?
			- 24. Что такое коммутация?
			- 25. Что такое мультиплексирование и демультиплексирование?
		- 26. Что такое канал сети? Узел сети? Чем отличается узел связи от узла обработки данных?
		- 27. Что такое сообщение?
		- 28. Что такое персональная сеть? Локальная? Глобальная? Офисная? Частная?
		- 29. Какие основные задачи администрирования сети?
		- 30. Какие типы данных передаются по сети?
		- 31. Что такое процесс?
		- 32. Как происходит межпроцессное взаимодействие? Что такое порт?
		- 33. Что такое сетевая ОС? В чем ее отличие от обычной?
		-
		- 35. Терминальные комплексы, Мейнфрейм.
		- 34. Эволюция вычислительных сетей.<br>35. Терминальные комплексы, Мейнф.<br>36. История появления Интернет. История появления Интернет.
		- 37. Развитие сети Интернет.
		- 38. Червь Морриса
		-
		- 39. История появления протокола TCP/IP 40. История появления протокола HTTP.
		- Содержание текущего контроля ТК2:

#### - индивидуальное домашнее задание **«Сети и сетевые протоколы»** (реферат)

темы рефератов:

- Модель взаимодействия открытых систем OSI.
- Процесс передачи сообщений в модели OSI.
- Сравнительный анализ физических топологий сети.
- Способы коммутации в сетях передачи данных
- Задача маршрутизации. Классификация методов маршрутизации.
- Протокол маршрутизации RIP.
- Протокол маршрутизации OSPF.
- Протокол маршрутизации BGP
- Управление трафиком в компьютерных сетях
- Параметры и характеристики компьютерных сетей
- Многоканальные системы связи.
- Методы модуляции непрерывных и дискретных данных
- Спутниковые системы связи.
- Технологии ISDN и xDSL
- Мобильная телефонная связь

Содержание текущего контроля ТК3:

#### - индивидуальное домашнее задание

#### **«Проектирование и конфигурирование локальной сети».**

- По исходным данным (согласно принятому варианту задания) произвести:
- 7. Анализ информационных взаимодействий (схема)
- 8. Разработать схему объединения ПЭВМ в локальную вычислительную сеть
- 9. Выбор необходимого коммуникационного оборудования
- 10. Настройка коммуникационного оборудования.

Содержание текущего контроля ТК4:

- письменный опрос по темам:
- 1. Что такое амплитудная модуляция? Что такое частотная модуляция?
- 2. Что такое амплитудно-импульсная модуляция?<br>3. Что такое амплитулная манипуляция? Что тако
- 3. Что такое амплитудная манипуляция? Что такое частотная манипуляция? Что такое фазовая манипуляция?
- 4. В чем заключается проблема синхронизации при передаче цифровых данных?
- 5. В чем заключается проблема передачи прямоугольных импульсов? Как заменяются прямоугольные импульсы синусоидальными гармониками?
- 6. В чем заключается проблема постоянной составляющей при передаче цифровых данных?
- 7. Что такое потенциальный код без возврата к нулю?
- 8. Что такое биполярный импульсный код? Биполярный код с альтернативной
- 9. инверсией?
- 10. Что такое манчестерский код? Дифференциальный манчестерский код?
- 11. Что такое пятиуровневый код PAM-5?
- 12. В чем заключается принцип избыточного кодирования?
- 13. В чем заключается принцип скремблирования?
- 14. Что такое телекоммуникация? Какие бывают телекоммуникационные сети?
- 15. Какие типы сигналов и линий связи существуют?
- 16. Что такое сигнал? Спектр?
- 17. Что такое полоса пропускания?
- 18. Что такое модуляция?
- 
- 19. Из каких узлов состоит система связи на основе непрерывного канала? 20. Из каких узлов состоит система связи на основе дискретного канала?<br>21. Какие существуют характеристики каналов связи?
- Какие существуют характеристики каналов связи?
- 22. Каков принцип работы частотного мультиплексирования?
- 23. Каков принцип работы временного мультиплексирования?
- Какие бывают виды беспроводной связи?
- 25. Что такое длина волны?
- 26. Опишите явления отражения волн от земли, отражения и рассеяния волн в ионосфере, дифракции.
- 27. Какие бывают диапазоны радиоволн?
- 28. В чем заключается принцип наземной радиосвязи в компьютерных сетях?
- 29. В чем заключается принцип радиорелейной связи?
- 30. В чем заключается принцип спутниковой связи?
- 31. Что такое геостационарная и высокоэллиптическая орбита? Их особенности?
- 32. Что такое низкоорбитальные спутниковые системы связи? В чем их различия с высокоорбитальными?

#### **Вопросы к зачету**

- 1. Понятие сети ЭВМ. Классификация средств вычислительной техники и средств телекоммуникаций.
- 2. Классификация сетей ЭВМ.<br>3. Требования к организации в
- 3. Требования к организации компьютерных сетей. Многоуровневые системы.
- 4. Модель взаимодействия открытых систем OSI. Основное назначение каждого уровня модели.
- 5. Процесс передачи сообщений в модели OSI. Интерфейсы и протоколы.
- 6. Понятие сетевой топологии. Физическая и логическая топологии, различие между ними. Перечислить основные виды физических топологий. Перечислить основные элементы логической топологии.
- 7. Физическая топология сети. Виды физической топологии.
- 8. Сравнительный анализ физических топологий сети.
- 9. Логическая топология. Описание основных элементов логической топологии. Области. Магистраль.
- 10. Способы коммутации в сетях передачи данных. Коммутация каналов и сообщений (пакетов, ячеек).
- 11. Временные задержки при коммутации каналов и пакетов.
- 12. Способы передачи пакетов. Дайтаграммный способ с установкой соединения и без установки. Виртуальный канал.
- 13. Задача маршрутизации. Метрика. Таблица маршрутизации. Маршрутизатор. Классификация методов маршрутизации.
- 14. Простые методы маршрутизации (случайная, лавинообразная, по предыдущему опыту).
- 15. Методы фиксированной и адаптивной маршрутизации. Классификация и основные особенности.
- 16. Протокол маршрутизации RIP. Описание, принцип работы, особенности, недостатки.
- 17. Протокол маршрутизации OSPF. Описание, принцип работы, особенности.
- 18. Протокол маршрутизации BGP. Описание, принцип работы.
- 19. Управление трафиком в компьютерных сетях. Задачи. Бит-стаффинг, механизм квитирования, механизм скользящего окна.
- 20. Параметры и характеристики компьютерных сетей.<br>21. Средства телекоммуникаций. Вилы телекоммуника
- 21. Средства телекоммуникаций. Виды телекоммуникационных сетей, типы сигналов и линий связи.
- 
- 22. Сигнал и его характеристики. Спектр. Полоса пропускания. 23. Система связи. Виды каналов связи. Характеристики каналов связи.
- 
- 24. Многоканальные системы связи. Методы мультиплексирования. 25. Понятие модуляции и кодирования данных. Методы модуляции непрерывных и дискретных данных.
- 26. Особенности передачи цифровых сигналов. Синхронизация. Передача прямоугольных импульсов. Требования к методам цифрового кодирования.
- 27. Методы цифрового кодирования. Особенности методов. Достоинства и недостатки.
- Методы логического кодирования. Избыточное кодирование. Скремблирование.
- 29. Кабельные линии связи. Классификация. Электрические кабельные линии, их характеристики. Витая пара и коаксиальный кабель.
- 30. Кабельные линии связи. Классификация. Волоконно-оптические линии связи (ВОЛС), их характеристики. Особенности применения и прокладки ВОЛС.
- 31. Общие принципы организации беспроводной связи. Виды беспроводной связи. Условия распространения радиоволн. Наземная и радиорелейная радиосвязь.
- 32. Спутниковые системы связи. Виды и классификации спутниковых систем. Особенности.
- 33. Телекоммуникационные сети. Классификация. Телефонные сети.
- 34. Модемная связь. Классификация модемов. Модемные стандарты. Структура модема.
- 35. Технологии ISDN и xDSL. Особенности. Сравнение. Достоинства и недостатки.
- 36. Мобильная телефонная связь. Принципы организации. Поколения мобильной связи.
- 37. Цифровые выделенные линии. Плезиохронная и синхронная цифровые иерархии.
- 38. Принципы организации ЛВС. Состав, основные топологии и архитектура ЛВС. Многосегментная организация ЛВС.
- 39. Методы управления доступом в ЛВС. Классификация. Контроль несущей. Коллизии. Метод CSMA/CD. Маркерные методы.
- 40. Сети Ethernet. Физический уровень. Основные спецификации и их особенности.<br>41 Сети Ethernet. Канальный уровень. Формат калра. Прием и передача данных.
- 41. Сети Ethernet. Канальный уровень. Формат кадра. Прием и передача данных.
- 42. Многосегментные сети Ethernet. Условие корректности ЛВС. Показатели производительности Ethernet.
- 43. Высокоскоростные сети Ethernet. Основные стандарты и их особенности.
- 44. Сеть Token Ring. Структурная организация. Управление доступом. Достоинства и недостатки.
- 45. Сеть FDDI. Структурная организация. Особенности. Достоинства и недостатки.
- 46. Методы передачи данных в беспроводных сетях. OFDM, FHSS, DSSS, CDMA.
- 47. Технологии беспроводной передачи данных. WiFi, WiMax, Bluetooth.
- 48. Глобальные сети, их особенности и достоинства. Классификация технических средств объединения сетей. Мосты и шлюзы.
- 49. Технические средства объединения сетей. Маршрутизаторы и коммутаторы. Устройство и принципы функционирования.<br>50. Сети с установлением соединений. Принцип передачи пакетов на основе виртуальных каналов.
- 50. Сети с установлением соединений. Принцип передачи пакетов на основе виртуальных каналов.
- 51. Сети X.25, их назначение, структура и особенности функционирования.
- 52. Сети Frame relay, их особенности и достоинства. Управление качеством в сетях Frame relay.
- 53. Сети ATM, общие принципы организации. Коммутаторы ячеек. Управление качеством в сетях ATM.
- 54. Стек протоколов TCP/IP. Назначение уровней стека, основные протоколы каждого уровня.
- 55. Адресация в сетях IPv4. Типы адресов, преобразования адресов. Классификация адресов. Использование масок. Бесклассовая междоменная маршрутизация.
- 56. Коммуникационный протокол IP версий 4 и 6. Структура пакета. Адресация в сетях IPv6.
- 57. Фрагментация в IP-сетях. Прозрачная и сквозная фрагментация.
- 58. Транспортные протоколы TCP и UDP. Особенности. Структура пакета.
- 59. Протоколы канального уровня TCP/IP: SLIP, HDLC, PPP.<br>60. Многоуровневая коммутация на основе меток (MPLS). П
- Многоуровневая коммутация на основе меток (MPLS). Принцип функционирования.
- 61. Понятие перегрузки в составной сети. Идеальная и реальная производительность. Методы борьбы с перегрузкой.
- 62. Классификация угроз безопасности сетей. Типовые угрозы безопасности. Причины успеха сетевых атак.
- 63. Использование межсетевых экранов для защиты сетей. Принцип функционирования пакетного фильтра. Правила пакетной фильтрации. Демилитаризованная зона.
- 64. Виртуальные частные сети (VPN). Трансляция сетевых адресов (NAT).
- 65. Криптологические основы сетевой безопасности. Дайджесты. Несимметричные алгоритмы шифрования.
- 66. Удостоверяющие сертификаты, сертификационные центры. Цифровая электронная подпись.
- 67. Технология защищенного канала. Протоколы IPSec, SSL/TLS.

#### **Контрольная работа студентов заочной формы обучения**

Работа состоит из восьми пунктов, охватывающих курс дисциплины, и выполняется по одному из указанных вариантов. Выбор варианта определяется *последней цифрой зачетной книжки студента.*

Перечень вариантов заданий контрольной работы, методика ее выполнения и необходимая литература приведены в методических указаниях для написания контрольной работы [ 4, 5 ].

**Полный фонд оценочных средств, включающий текущий контроль успеваемости и перечень контрольно-измерительных материалов (КИМ) приведен в приложении к рабочей программе.**

### **8. УЧЕБНО-МЕТОДИЧЕСКОЕ И ИНФОРМАЦИОННОЕ ОБЕСПЕЧЕНИЕ ДИСЦИПЛИНЫ**

#### **8.1 Основная литература**

- 1. Гвоздева, В.А. Информатика, автоматизированные информационные технологии и системы [Текст] : учебник для студ. технических спец. / В. А. Гвоздева. - М. : ФОРУМ : ИНФРА-М, 2011. - 536 с. : ил. (20 экз.)
- 2. Федотова Е.Л. Информационные технологии и системы [Текст] : учеб. пособие для вузов по спец. 080801 "Прикладная информатика" и др. эконом. спец. / Е. Л. Федотова. - М. : ФОРУМ : ИНФРА-М, 2013. - 351 с. - (Высшее образование). - Гриф УМО. - ISBN 978-5-8199-0376-6 : 425-00. (3 экз.)
- 3. Советов, Б.Я. Информационные технологии [Текст] : учебник для бакалавров по направл. подготовки "Информатика и выч.техника" и "Информ. системы" / Б. Я. Советов, В. В. Цехановский. - 6-е изд. - М. : Юрайт, 2013. - 263 с. (40 экз)
- 4. Казаченко, Т.В. Информационные технологии [Текст] : учеб. пособие для студ. заоч. формы обуч. по направл. "Природообустройство и водопользование" / Т. В. Казаченко, Д. В. Янченко, Г. В. Руденко ; Новочерк. инж.-мелиор. ин-т ДГАУ. - Новочеркасск, 2014. - 129 с. - б/ц. (25 экз. )
- 5. Казаченко, Т.В. Информационные технологии [Электронный ресурс] : учеб. пособие для студ. заоч. формы обуч. по направл. "Природообустройство и водопользование" / Т. В. Казаченко, Д. В. Янченко, Г. В. Руденко ; Новочерк. инж. мелиор. ин-т ДГАУ. - Электрон. дан. - Новочеркасск, 2014. - ЖМД ; PDF ; 1,10 МБ. - Систем. требования : IBM PC ; Windows 7 ; Adobe Acrobat X Pro . - Загл. с экрана
- 6. Информационные технологии [Электронный ресурс] : учебник / Ю. Ю. Громов [и др.]. Тамбов : Издательство ФГБОУ ВПО «ТГТУ», 2015. - 260 с. - Гриф УМО. - ISBN 978-5-8265-1428-3. - Режим доступа : <http://biblioclub.ru/index.php?page=book&id=444641> (25.08.2020)

#### **8.2 Дополнительная литература**

- 1. Хохлова Н.М. Информационные технологии. Телекоммуникации [Текст] : пособие для подготовки к экзаменам / Н. М. Хохлова. - М. : Приор-издат, 2010. - 191 с. - (В помощь студенту. Конспект лекций). - ISBN 978-5-9512-0916-0 : 117-00. (5 экз.)
- 2. Вдовенко, Л.А. Информационная система предприятия [Текст] : учеб. пособие для студ., аспирантов, магистров экон. вузов / Л. А. Вдовенко. - М. : Вузовский учебник : ИНФРА-М, 2011. - 236 с. - ISBN 978-5-9558-0143-8 : 197-00. (5 экз.)
- 3. Казаченко, Т.В. Информационные технологии [Текст] : курс лекций для студ. оч. и заоч. форм обуч. по направл. "Природообустройство и водопользование" / Т. В. Казаченко ; Новочерк. инж.-мелиор. ин-т ДГАУ. - Новочеркасск, 2014. - 145 с. (55 экз)
- 4. Казаченко, Т.В. Информационные технологии [Электронный ресурс] : курс лекций для студ. оч. и заоч. форм обуч. по направл. "Природообустройство и водопользование" / Т. В. Казаченко ; Новочерк. инж.-мелиор. ин-т ДГАУ. - Новочеркасск, 2014. - 145 с. - ЖМД ; PDF ; 857,88 КВ. - Систем. требования : IBM PC ; Windows 7 ; Adobe Acrobat X Pro . - Загл. с экрана
- 5. Информационные технологии [Электронный ресурс] : учеб. пособие / А.И.Исаков. Электрон. дан. Томск : Эль Контент, 2012. - 174 с. - ISBN 978-5-4332-0036-4. - Режим доступа :<http://biblioclub.ru/index.php?page=book&id=241042> (25.08.2020)

#### **8.3 Перечень ресурсов информационно-телекоммуникационной сети «Интернет», необходимых для освоения дисциплины**

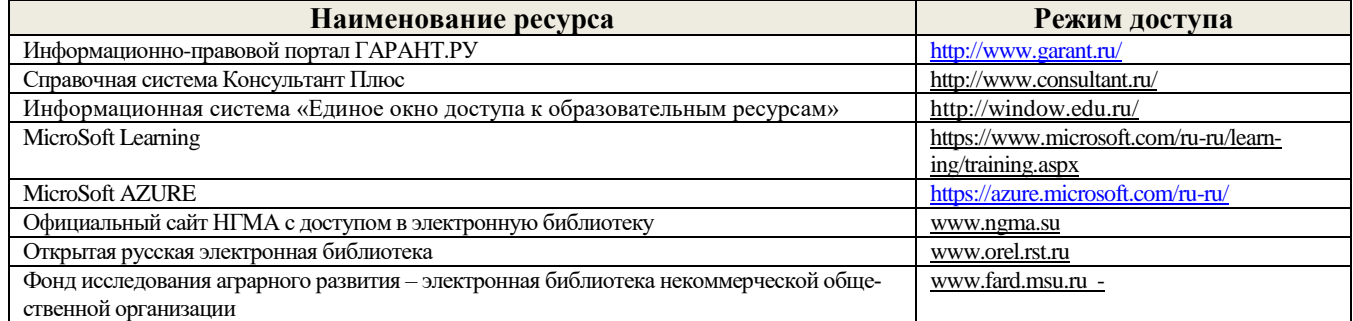

#### **8.4 Методические указания для обучающихся по освоению дисциплины**

1. Положение о текущей аттестации обучающихся в НИМИ ДГАУ [Электронный ресурс] (введено в действие приказом директора №119 от 14 июля 2015 г.) / Новочерк. инж.-мелиор. ин-т Донской ГАУ.-Электрон. дан.- Новочеркасск, 2015.- Режим доступа: http://www.ngma.su

2.Типовые формы титульных листов текстовой документации, выполняемой студентами в учебном процессе [Электронный ресурс] / Новочерк. инж.-мелиор. ин-т Донской ГАУ.-Электрон. дан.- Новочеркасск, 2015.- Режим доступа: http://www.ngma.su

3. Положение о курсовом проекте (работе) обучающихся, осваивающих образовательные программы бакалавриата, специалитета, магистратуры[Электронный ресурс] (введ. в действие приказом директора №120 от 14 июля 2015г.) / Новочерк. инж.-мелиор. ин-т Донской ГАУ. Электрон. дан.- Новочеркасск, 2015.- Режим доступа: [http://www.ngma.su](http://www.ngma.su/)

Приступая к изучению дисциплины необходимо в первую очередь ознакомиться с содержанием РПД. Лекции имеют целью дать систематизированные основы научных знаний об общих вопросах дисциплины. При изучении и проработке теоретического материала для обучающихся необходимо:

- повторить законспектированный на лекционном занятии материал и дополнить его с учетом рекомендованной по данной теме литературы;

- при самостоятельном изучении темы сделать конспект, используя рекомендованные в РПД литературные источники и ресурсы информационно-телекоммуникационной сети «Интернет».

#### **8.5 Перечень информационных технологий используемых при осуществлении образовательного процесса, программного обеспечения и информационных справочных систем, для освоения обучающимися дисциплины**

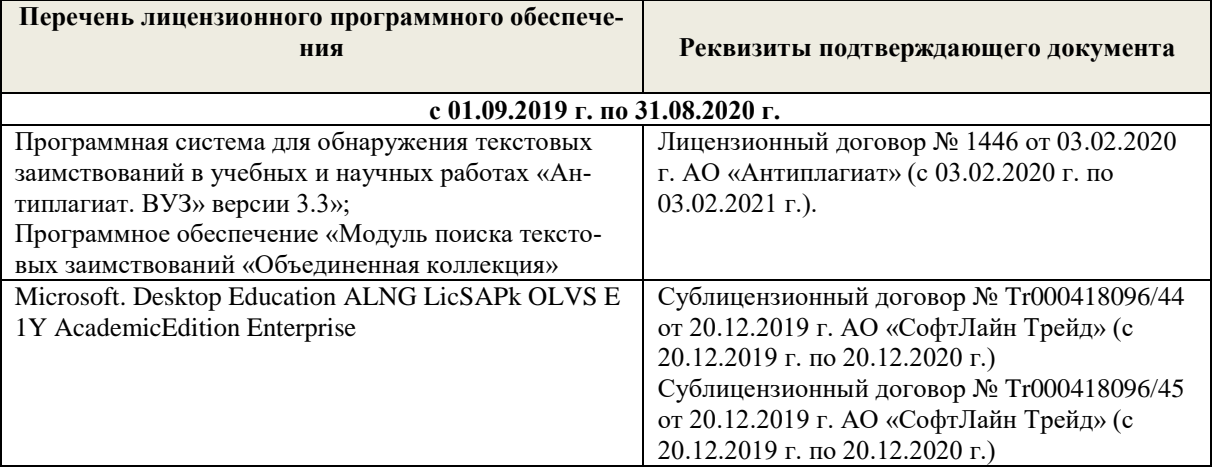

### **9. ОПИСАНИЕ МАТЕРИАЛЬНО-ТЕХНИЧЕСКОЙ БАЗЫ, НЕОБХОДИМОЙ ДЛЯ ОСУЩЕСТВЛЕНИЯ ОБРАЗОВАТЕЛЬНОГО ПРОЦЕССА ПО ДИСЦИПЛИНЕ**

### **Учебные аудитории для проведения учебных занятий**

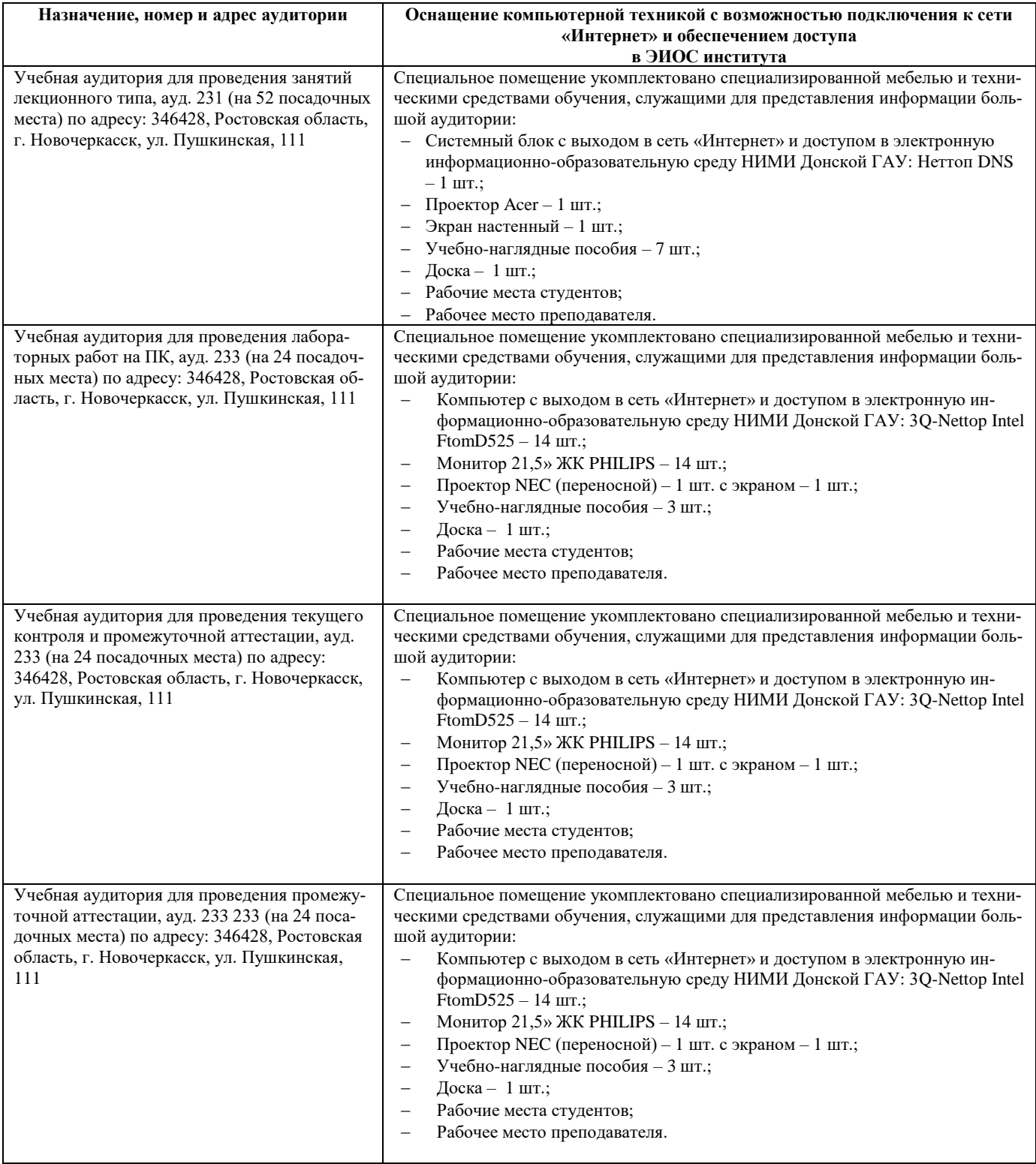

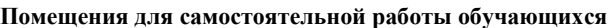

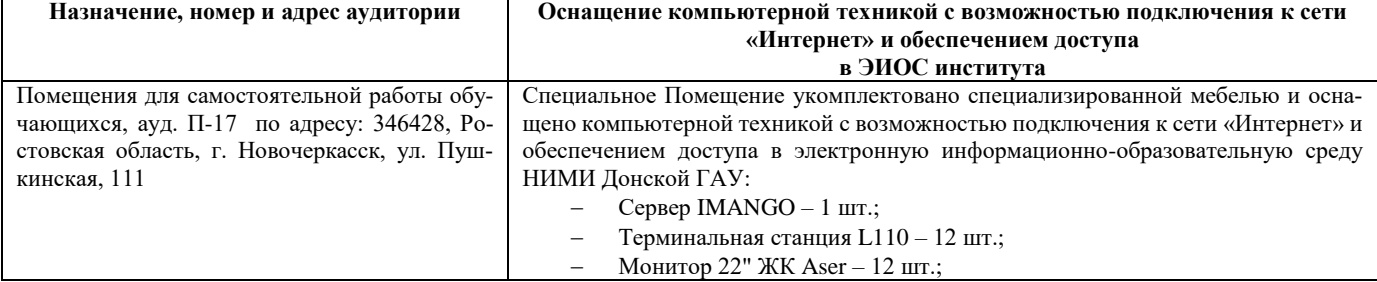

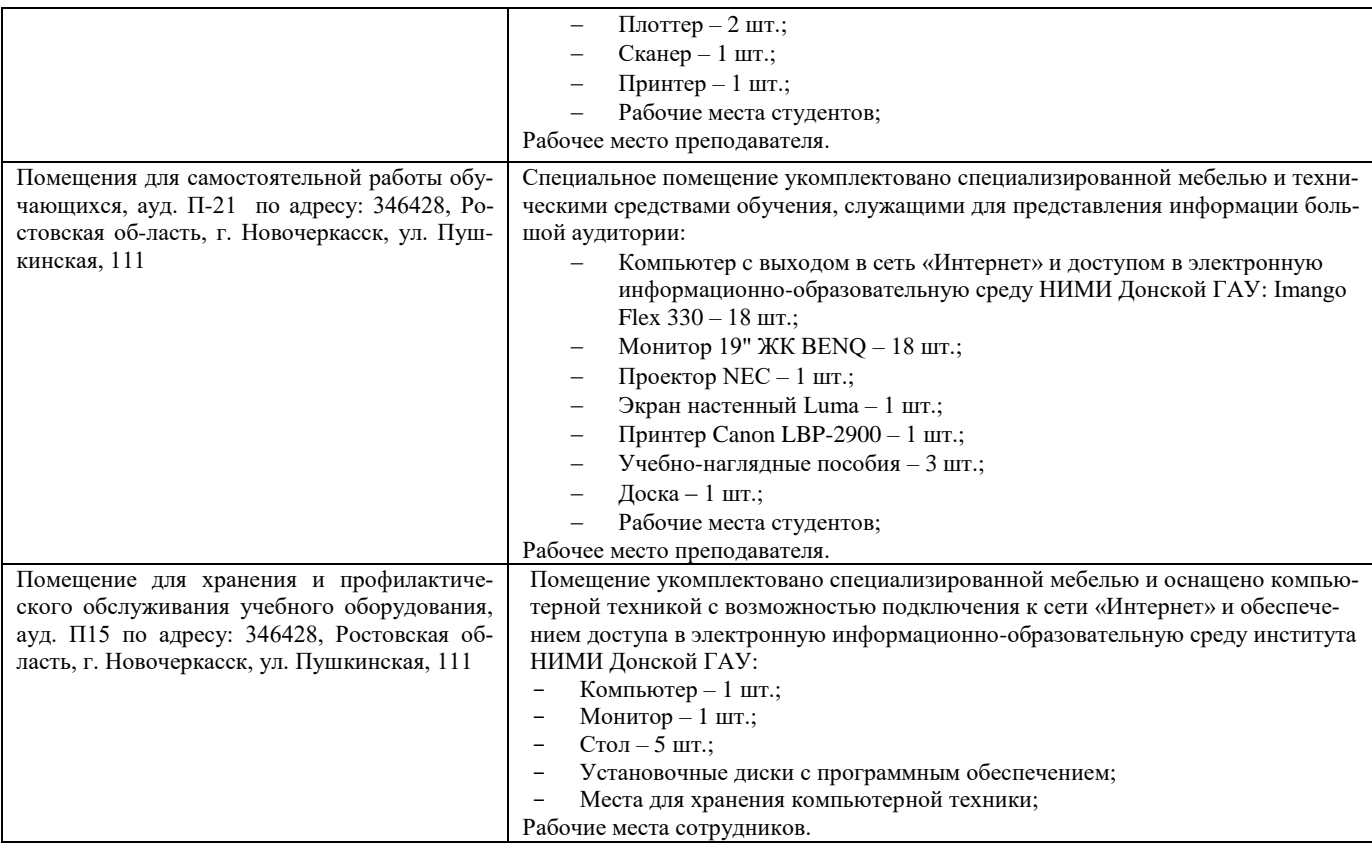

### **10. ОСОБЕННОСТИ ОРГАНИЗАЦИИ ОБРАЗОВАТЕЛЬНОГО ПРОЦЕССА ПО ДИСЦИПЛИНЕ ДЛЯ ИНВАЛИДОВ И ЛИЦ С ОГРАНИЧЕННЫМИ ВОЗМОЖНОСТЯМИ**

Содержание дисциплины и условия организации обучения для обучающихся с ограниченными возможностями здоровья и инвалидов корректируются при наличии таких обучающихся в соответствии с индивидуальной программой реабилитации инвалида, а так же методическими рекомендациями по организации образовательного процесса для обучения инвалидов и лиц с ограниченными возможностями здоровья в образовательных организациях высшего образования (утв. Минобрнауки России 08.04.2014 №АК-44-05 вн), Положением о методике сценки степени возможности включения лиц с ограниченными возможностями здоровья и инвалидов в общий образовательный процесс (НИМИ, 2015); Положением об обучении лиц с ограниченными возможностями здоровья и инвалидов в Новочеркасском инженерно-мелиоративном институте (НИМИ, 2015).

Дополнения и изменения рассмотрены на заседании кафедры «26» августа 2020 г.

Заведующий кафедрой  $\overbrace{(\text{no/mucb})}^{\text{(100/mucb)}}$  Иванов П.В.

внесенные изменения утверждаю: «27» августа 2020 г.

 (подпись) (Ф.И.О.) Декан факультета  $\Box$  Дьяков В.П. (подпись)  $(\Phi \text{M.O})$ 

# 11. ДОПОЛНЕНИЯ И ИЗМЕНЕНИЯ В РАБОЧЕЙ ПРОГРАММЕ

В рабочую программу на 2021 - 2022 учебный год вносятся следующие дополнения и изменения - обновлено и актуализировано содержание следующих разделов и подразделов рабочей программы:

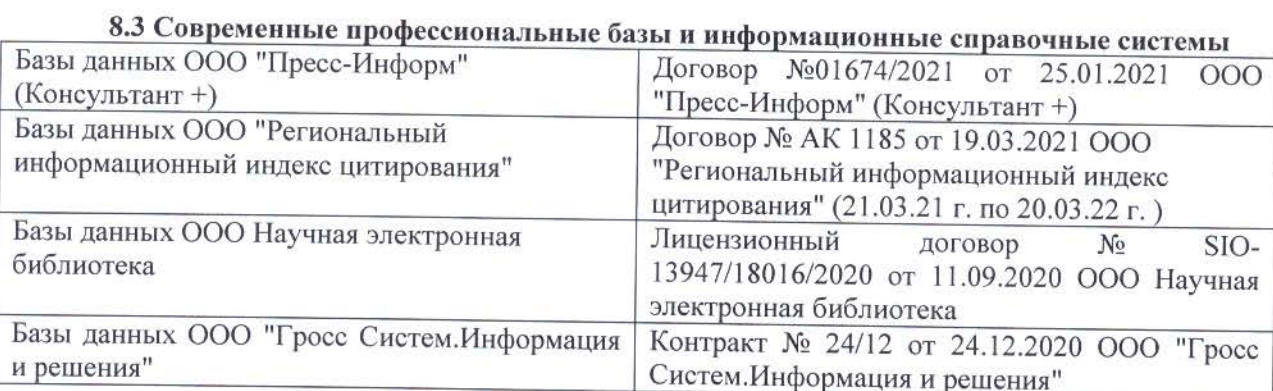

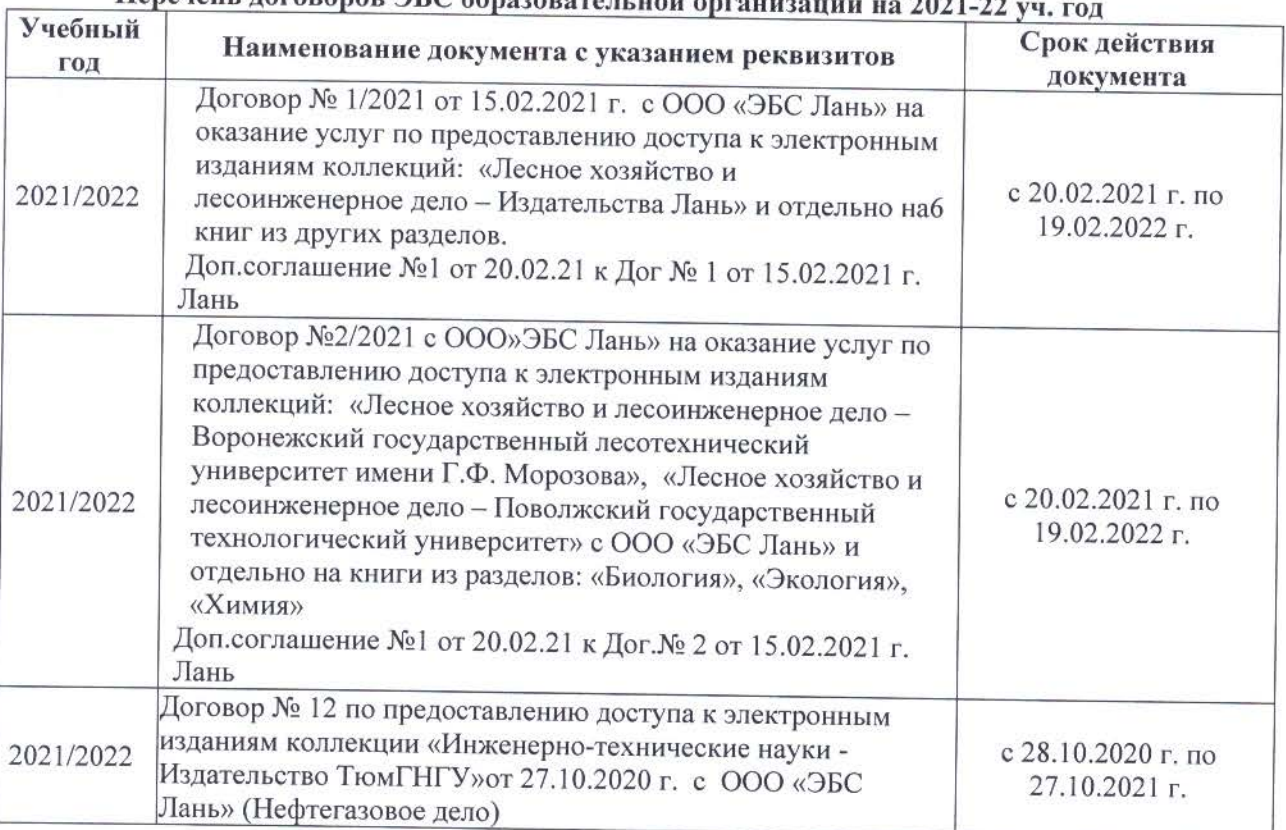

# 

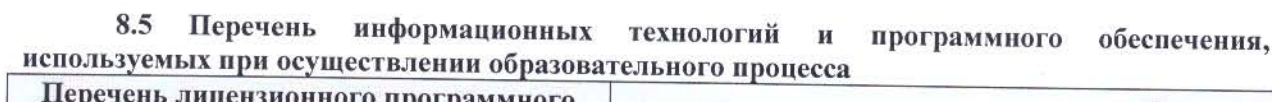

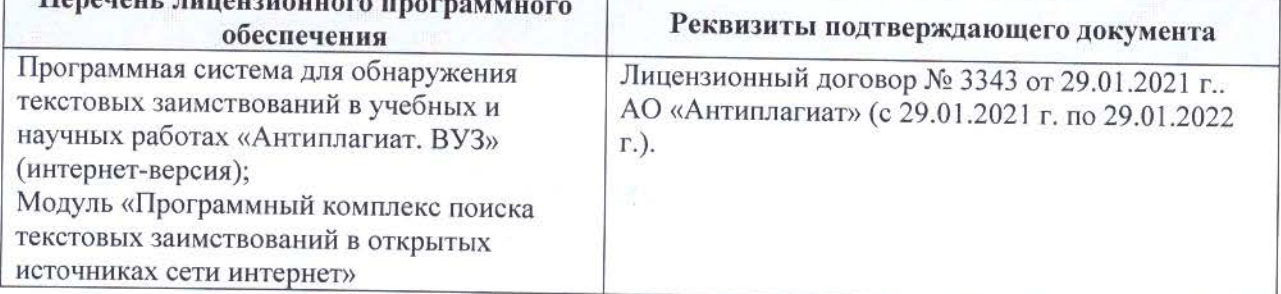

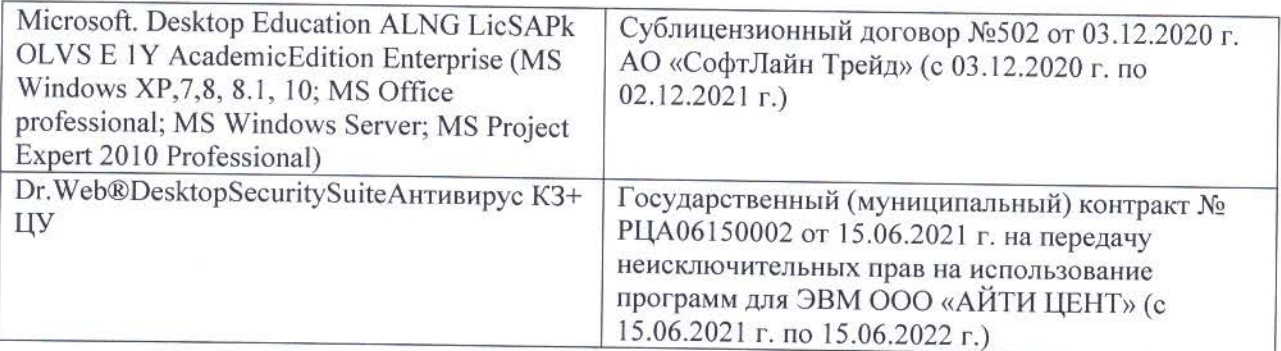

Дополнения и изменения рассмотрены на заседании кафедры «26» августа 2021 г.

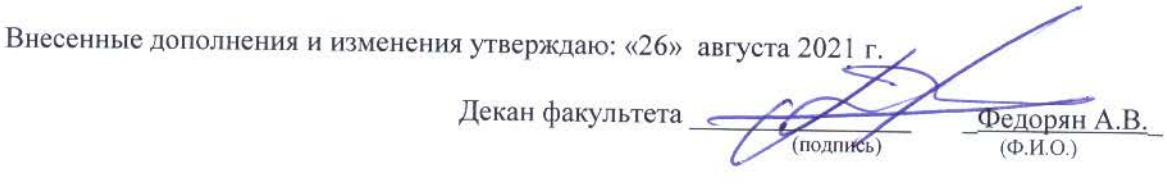

# **11. ДОПОЛНЕНИЯ И ИЗМЕНЕНИЯ В РАБОЧЕЙ ПРОГРАММЕ**

В рабочую программу на 2022 - 2023 учебный год вносятся следующие дополнения и изменения - обновлено и актуализировано содержание следующих разделов и подразделов рабочей программы:

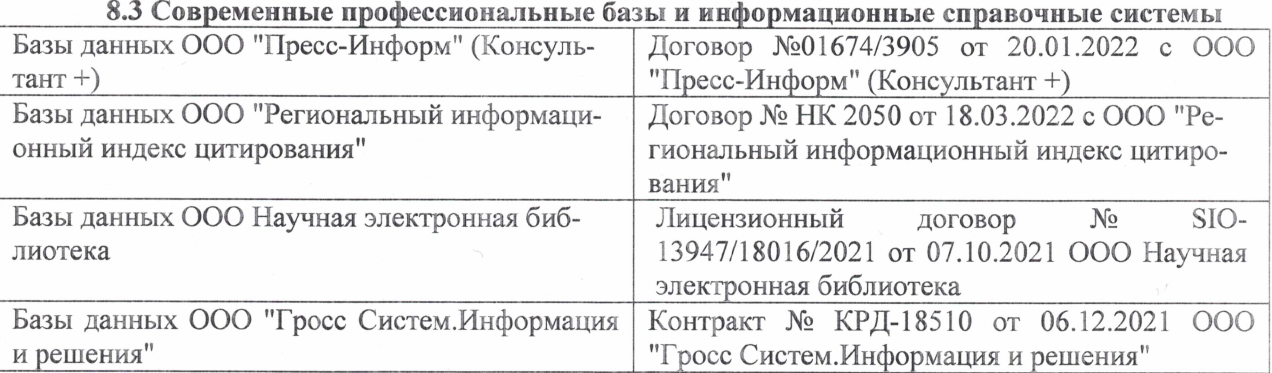

# Перечень договоров ЭБС образовательной организации на 2022-2023 уч. год

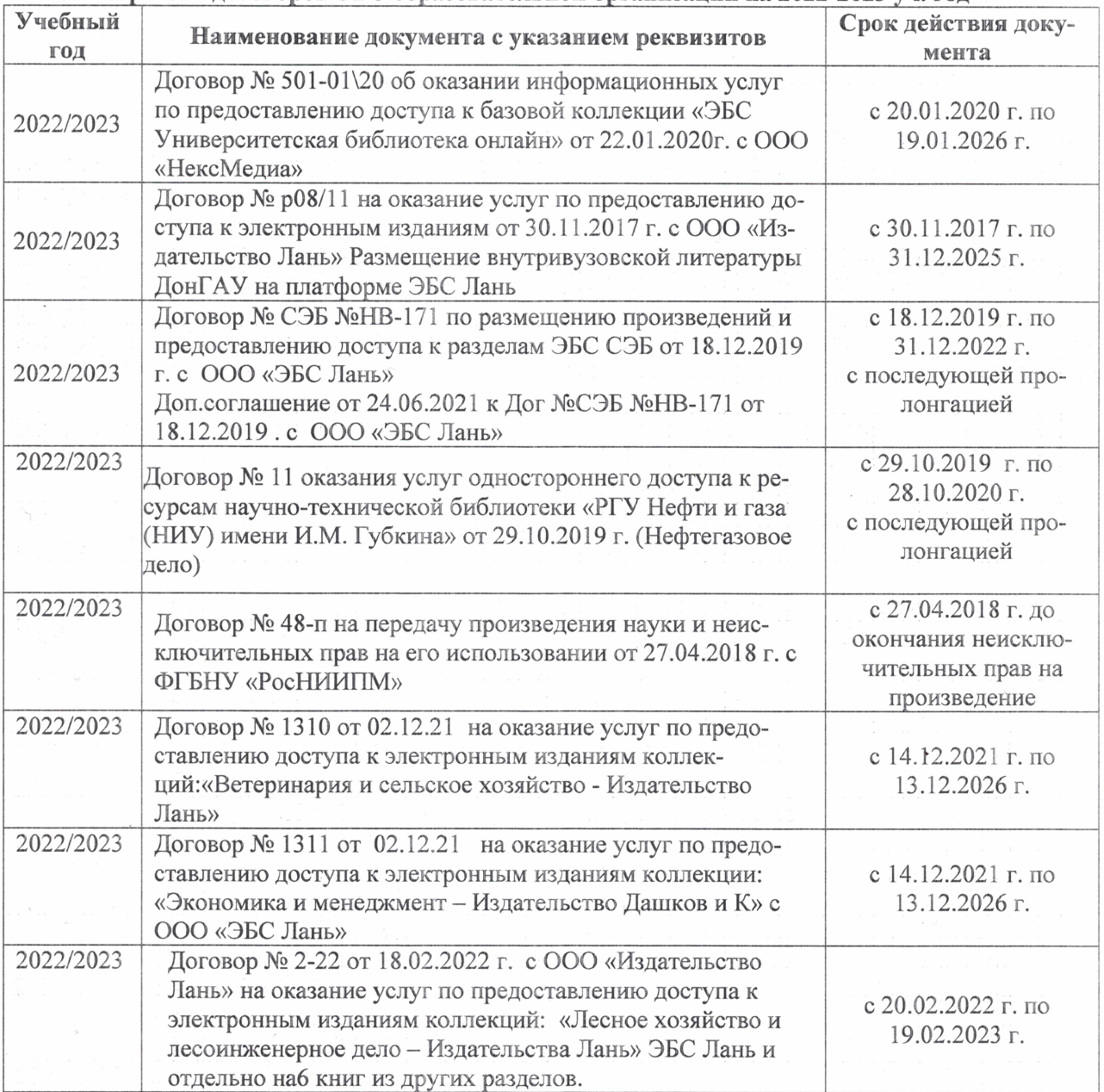

### 8,5 Перечень информационных технологий и **программного** обеспечения, используемых при осуществлении образовательного процесса

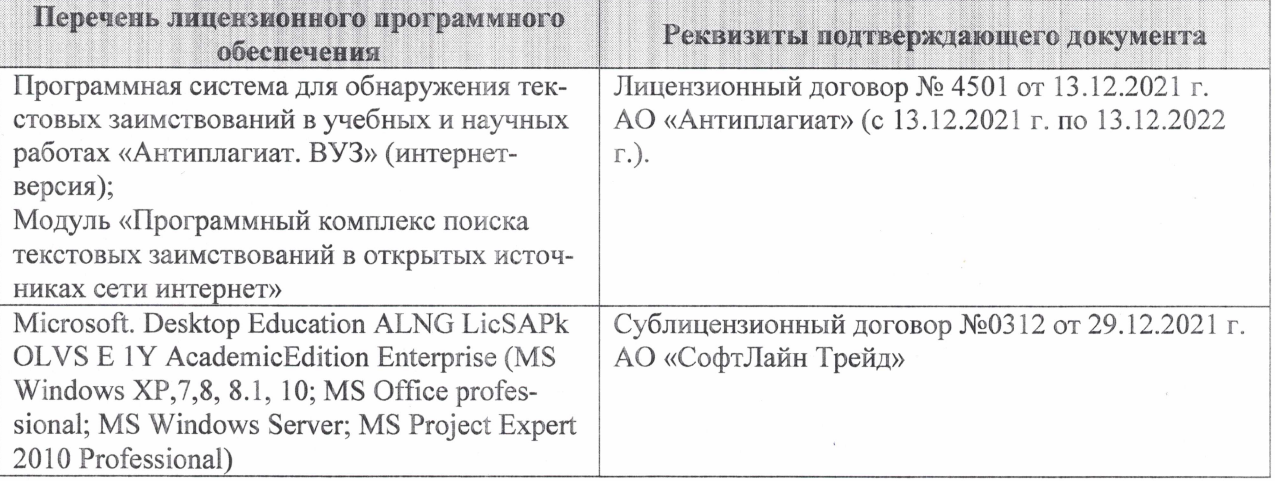

Дополнения и изменения рассмотрены на заседании кафедры «27» января 2022 г.

Внесенные дополнения и изменения утверждаю: «09» февраля 2022 г.

Декан факультета */ Ревеле / Федорян А.В.* 

(подпись) (Ф.И.О.)